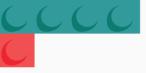

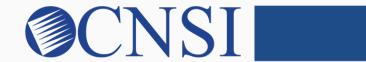

# innovation@work

### Atypical Individual Enrollment HOKU New Application Path

October 21, 2020

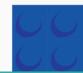

# Selecting Atypical Individual Enrollment Type

- Select the Atypical Individual Enrollment Type if the provider being enrolled is an individual or sole proprietor operating his/her own health care service and **does not** have an NPI.
- These providers include:
  - Community Care Foster Family Homes (CCFFH)
  - Expanded-Adult Residential Care Home (E-ARCH)

### **Provider Enrollment Application Selection**

| evo | Br∎x™      | <      | Provider▼       |                   |                                     |          |                |       |                  |         | >           |
|-----|------------|--------|-----------------|-------------------|-------------------------------------|----------|----------------|-------|------------------|---------|-------------|
|     |            |        |                 |                   |                                     | Note Pad | 🚱 External Lir | nks 🔻 | ★ My Favorites ▼ | 🖨 Print | ? Help      |
|     | Provider E | nrollm | ent             |                   |                                     |          |                |       |                  |         | ^           |
|     |            |        |                 | New Enrollment    | Enroll As A New Provider            |          |                |       |                  |         |             |
|     |            |        |                 | Track Application | Track Existing Provider Application |          |                |       |                  |         |             |
|     |            |        |                 |                   |                                     |          |                |       |                  |         |             |
| •   | lf you     | ı aı   | re a <b>new</b> | Hawaii Medica     | id provider, you                    | ı will s | elect 'l       | New   | / Enrol          | lmen    | <b>t</b> .' |
| •   |            |        |                 | •                 | edicaid provide                     |          |                |       |                  |         | חו          |

Provider ID number, you should have received a letter with your application ID number, you will select '**Track Application**' and input your application ID number on the next page and proceed to Slide 5 of this instructional slide deck.

## Select the Atypical Individual Enrollment Button

| VOBrex My Inbox - Admin - Provider -                                                            |             |                    |                             |         |        |
|-------------------------------------------------------------------------------------------------|-------------|--------------------|-----------------------------|---------|--------|
| 1 -                                                                                             | La Note Pad | 🔮 External Links 🕶 | ★ My Favorites <del>▼</del> | 🚔 Print | ? Help |
| > MyInbox > New Enrollment                                                                      |             |                    |                             |         |        |
| III Enrollment Type                                                                             |             |                    |                             |         | ^      |
| Select the Applicable Enrollment Type                                                           |             |                    |                             |         |        |
| O Individual/Sole Proprietor                                                                    |             |                    |                             |         |        |
| Regular Individual/Sole Proprietor or Rendering/Servicing Provider                              |             |                    |                             |         |        |
| ○ Group Practice (Corporation, Partnership, LLC, etc.)                                          |             |                    |                             |         |        |
| ○ Facility/Agency/Organization (FAO-Hospital, Nursing Facility, Various Entities)               |             |                    |                             |         |        |
| ○ Contractor/MCO                                                                                |             |                    |                             |         |        |
| O Managed Care Organization                                                                     |             |                    |                             |         |        |
| Atypical (non-medical) provider (Choose this option if you do not have a NPI)                   |             |                    |                             |         |        |
| Individual (Community Care Foster Family Home CCFFH)                                            |             |                    |                             |         |        |
| ○ Agency (Adult Day Health, DD/ID, Home Help/Personal Care Agency, Transportation Company etc.) |             |                    |                             |         |        |

To find out which enrollment type your provider type is categorized as, please visit the HOKU webpage at: <u>medquest.hawaii.gov/HOKU</u>. Click on the 'Resources' tab.

### Select the link: 'HOKU Waves and Provider Enrollment Type' The term Atypical is used for individuals or agencies that are not required and do not have an NPI.

Submit

Page ID: pgNewEnrollBasicStep(Provider)

Environment: HI\_SYSTST R10c-1.1

Server Time: 02/26/2020 01:12:19 MST

### **Step 1: Provide Basic Information**

| A Print 🛛 Help                                                                                                    |                                           |
|----------------------------------------------------------------------------------------------------|-------------------------------------------|
| Basic Information: Enter required fields and click Finish button.                                                                                                    |                                           |
| III Basic Information                                                                                                    | ^                                         |
| First Name: Middle Initial:                                                                                                    |                                           |
| Last Name: *                                                                                                    |                                           |
| Suffix: Gender:                                                                                                    | *                                         |
| SSN: *                                                                                                    |                                           |
| Date of Birth:                                                                                                    | Atypical Rendering/Servicing  *           |
| III W9 Information                                                                                                    | *                                         |
| W-9 Entity Type: W-9 Entity Type (If Other):                                                                                                    |                                           |
| Profit Status: *                                                                                                    |                                           |
| Home Address                                                                                                    | ~                                         |
| Please ensure you are providing the home address of this provider. Failure to do so may result in this application/modification being denied.                                                                                                    |                                           |
| ATTENTION: Address Submission only requires Address Line 1 and Zip Code, then click the VALIDATE ADDRESS button. Once clicked, the<br>remaining address fields will be populated and validated by the USPS. If Address Line 1 and Zip Code combination is not valid, an error will be<br>returned. |                                           |
| Address Line 1: Address Line 2:<br>(Enter Street Address or PO Box Only)                                                                                                    |                                           |
| Address Line 3: City/Town:                                                                                                    | OTHER V*                                  |
| StateiProvince: OTHER * County:                                                                                                    | OTHER                                     |
| Country: UNITED STATES 💽 * Zip Code:                                                                                                    | * - Validate Address                      |
| Page ID: dlgAddBasicInformationStep1(Provider)                                                                                                    | ☐ View Screening Result ✔ Finish O Cancel |

# **Application ID**

| ė           | Print 😌 Help                                                                                                    |                          |      |
|-------------|----------------------------------------------------------------------------------------------------|--------------------------|------|
| Appl        | cation ID: 20200226119723                                                                                                    | Name: Individual,Miranda |      |
|             | Basic Information                                                                                                    |                          | ^    |
| You<br>Plea | have successfully completed the basic information on the Enrol<br>r Application ID is: 20200226119723<br>ise make note of this Application ID. This is the number you will I<br>se to track the status of your enrollment application. Without this | pe required<br>number,   |      |
| Plea        | will not be able to access your application and your information<br>use make sure to complete your application and submit it for Stat<br>indar days OR your application will be deleted.                                                            |                          |      |
|             |                                                                                                    |                          |      |
|             |                                                                                                    |                          |      |
|             |                                                                                                    |                          |      |
|             |                                                                                                    |                          |      |
|             |                                                                                                    |                          | ✔ Ok |
| Pa          | ge ID: dlgAddBasicInformationStep3(Provider)                                                                                                    |                          |      |

### **Enrollment Steps**

| 1 -                                                             |                                   |            | 占 Note Pad 🛛 🤇                   | External Links 🔻   | ★ My Favori | tes 👻 🚔 Print | 🕄 Help  |
|-----------------------------------------------------------------|-----------------------------------|------------|----------------------------------|--------------------|-------------|---------------|---------|
| MyInbox      New Enrollment      Atypical Individual Enrollment |                                   |            |                                  |                    |             |               |         |
| pplication ID: 20200226119723                                   | Name: Individual, Miranda         |            |                                  |                    |             |               |         |
| Close                                                           |                                   |            |                                  |                    |             |               |         |
| Enroll Provider - Atypical Individual                           |                                   |            |                                  |                    |             |               | ^       |
| Enroll Provider - Atypical Individual                           |                                   |            |                                  |                    |             |               |         |
| Step                                                            | Business Process Wiza<br>Required | start Date | ollment (Atypical In<br>End Date | dividual). Click c |             | Step Remark   | Column. |
| Step 1: Provider Basic Information                              | Required                          | 02/26/2020 | 02/26/2020                       | Complete           |             | этер кешатк   |         |
| Step 2: Add Locations                                           | Required                          | 02/20/2020 | 0212072020                       | Incomplete         |             |               |         |
| Step 3: Add Correspondence Address                              | Required                          |            |                                  | Incomplete         |             |               |         |
| Step 4: Add Provider Type/Specialties/Subspecialties            | Required                          |            |                                  | Incomplete         |             |               |         |
| Step 5: Associate Billing Provider/Other Associations           | Optional                          |            |                                  | Incomplete         |             |               |         |
| Step 6: Add License/Certification/Other                         | Optional                          |            |                                  | Incomplete         |             |               |         |
| Step 7: Add Additional Information                              | Optional                          |            |                                  | Incomplete         |             |               |         |
| Step 8: Add Provider Controlling Interest/Ownership Details     | Required                          |            |                                  | Incomplete         |             |               |         |
| Step 9: Add Taxonomy Details                                    | Optional                          |            |                                  | Incomplete         |             |               |         |
| Step 10: Upload Documents                                       | Optional                          |            |                                  | Incomplete         |             |               |         |
| Step 11: Complete Enrollment Checklist                          | Required                          |            |                                  | Incomplete         |             |               |         |
| Step 12: Submit Enrollment Application for Approval             | Required                          |            |                                  | Incomplete         |             |               |         |
| View Page: 1 O Go Page Count SaveToXLS                          | Viewing Page:                     | 1          |                                  |                    | K First     | Prev Next     | » Last  |

### **Step 2: Add Locations**

| CVOBr SX™ < My Inbox - Admin - Provider -                                |                                                                        |          |                    |                    |             | >        |
|--------------------------------------------------------------------------|------------------------------------------------------------------------|----------|--------------------|--------------------|-------------|----------|
| ± -                                                                      |                                                                        | hote Pad | 🔇 External Links 🕶 | ★ My Favorites ▼   | 🚔 Print     | 3 Help   |
| S Mylnbox > New Enrollment > Atypical Individual Enrollment              |                                                                        |          |                    |                    |             |          |
| Application ID: 20200226119723                                           | Name: Individual, Miranda                                              |          |                    |                    |             |          |
| Close Add Pay to address is required for Primary Practice Location. To A | Id/Modify Pay to address, click on Primary Practice Location hyperlink |          |                    |                    |             |          |
| III Locations List                                                       |                                                                        |          |                    |                    |             | ^        |
| Filter By                                                                | ) Go                                                                   |          |                    | Save Filte         | ers 🔻 My    | Filters▼ |
| Doing Business As                                                        | Location Type Location Details                                         |          |                    | End Date           |             |          |
| ▲▼                                                                       |                                                                        |          |                    | <b>▲</b> ▼         |             |          |
|                                                                          | No Records Found !                                                     |          |                    |                    |             |          |
|                                                                          |                                                                        |          |                    |                    |             |          |
|                                                                          |                                                                        |          |                    |                    |             |          |
|                                                                          |                                                                        |          |                    |                    |             |          |
|                                                                          |                                                                        |          |                    |                    |             |          |
|                                                                          |                                                                        |          |                    |                    |             |          |
|                                                                          |                                                                        |          |                    |                    |             |          |
|                                                                          |                                                                        |          |                    |                    |             |          |
|                                                                          |                                                                        |          |                    |                    |             |          |
|                                                                          |                                                                        |          |                    |                    |             |          |
|                                                                          |                                                                        |          |                    |                    |             |          |
|                                                                          |                                                                        |          |                    |                    |             |          |
|                                                                          |                                                                        |          |                    |                    |             |          |
|                                                                          |                                                                        |          |                    |                    |             |          |
|                                                                          |                                                                        |          |                    |                    |             |          |
|                                                                          |                                                                        |          |                    |                    |             |          |
|                                                                          |                                                                        |          |                    |                    |             |          |
|                                                                          |                                                                        |          |                    |                    |             |          |
| Page ID: pgLocationListForEnrImnt(Provider)                              | Environment: HI_SYSTST R10c-1.1                                        |          |                    | Server Time: 02/20 | 6/2020 01:2 | 0:16 MST |

### innovation@work

©2019 CNSI

### Add Primary Practice Address

| 🚔 Print 🤨 Help                        |                                                                                                    |                                                    |                                                                                                    |                    |
|---------------------------------------|----------------------------------------------------------------------------------------------------|----------------------------------------------------|----------------------------------------------------------------------------------------------------|--------------------|
| Application ID: 20200226119723        |                                                                                                    | Name: Individual, Miranda                          |                                                                                                    |                    |
| III Add Provider Location             |                                                                                                    |                                                    |                                                                                                    | ^                  |
|                                       | Location Type: Primary Practice Location                                                                                              |                                                    |                                                                                                    |                    |
|                                       | Doing Business As:                                                                                                    |                                                    | End Date                                                                                                    |                    |
|                                       | If a department or drawer number is required enter the information required, please enter the information in Line THREE. (For example |                                                    | PARTMENT 222, DRAWR 1111 or DRAWER 1111) If an attention line is                                                                                       |                    |
|                                       |                                                                                                    |                                                    | I Zip Code, then click the VALIDATE ADDRESS button. Once clicked, the<br>'S. If Address Line 1 and Zip Code combination is not valid, an error will be |                    |
|                                       | Address Line 1: *<br>(Enter Street Address or PO Box Only)                                                                            |                                                    | Address Line 2                                                                                                    | :                  |
|                                       | Address Line 3:                                                                                                    |                                                    | City/Town                                                                                                    | : OTHER V*         |
|                                       | State/Province: OTHER *                                                                                                    |                                                    | County                                                                                                    | : OTHER            |
|                                       | Country: UNITED STATES 💉                                                                                                    |                                                    | Zip Code                                                                                                    | : Validate Address |
|                                       | Web Page:                                                                                                    |                                                    |                                                                                                    |                    |
|                                       | Please enter the hours your                                                                                                    | r office is open for each day. If you are closed ( | on a given day select "Closed" in the "Open At" drop down.                                                                                             |                    |
|                                       | Day: Open At: AM/PM                                                                                                    | Close At: AM/PM                                    | Day: Open At: AM/PM                                                                                                    | Close At: AM/PM    |
|                                       | Sunday: * AM PM *                                                                                                    | * AM PM *                                          | Thursday: * AM PM *                                                                                                    | × AM *             |
|                                       | Monday: * AM PM *                                                                                                    | × AM PM *                                          | Friday: * AM PM *                                                                                                    | × AM PM *          |
|                                       | Tuesday: * AM PM *                                                                                                    | × AM PM *                                          | Saturday: * AM PM *                                                                                                    | × AM *             |
|                                       | Wednesday: * AM *                                                                                                    | × AM PM *                                          |                                                                                                    |                    |
|                                       | Handicap Accessible: No V                                                                                                    |                                                    |                                                                                                    |                    |
|                                       | Language(s) Spoken:<br>Bisayan/Visayan<br>Chinese (which includes Mandarin or Canton                                                  | iese)                                              |                                                                                                    |                    |
|                                       | (For Multiple Selection, use Ctrl Key)                                                                                                |                                                    |                                                                                                    |                    |
|                                       |                                                                                                    |                                                    |                                                                                                    | ✓ OK Cancel        |
| Page ID: dlgEnrlAddLocation(Provider) |                                                                                                    |                                                    |                                                                                                    |                    |

### Add Pay To Address

|                                                       | nin ▼ Provider <del>▼</del>                          |                                                   |          |                    |                  |                | >           |
|-------------------------------------------------------|------------------------------------------------------|---------------------------------------------------|----------|--------------------|------------------|----------------|-------------|
| ±+                                                    |                                                      |                                                   | hote Pad | 🚱 External Links 🕶 | ★ My Favorites ▼ | 🚔 Print        | ? Help      |
| s Mylnbox > New Enrollment > Atypical Individual Enro | oliment                                              |                                                   |          |                    |                  |                |             |
| Application ID: 20200226119723                        |                                                      | Name: Individual, Miranda                         |          |                    |                  |                |             |
|                                                       | rimary Practice Location. To Add/Modify Pay to add   | ress click on Drimary Dractice Location hyperlink |          |                    |                  |                |             |
|                                                       | milling Flucice Location. To Additionary Full to add | reas, elek on Frindry Fractice Location hypernik  |          |                    |                  |                |             |
| III Locations List                                    |                                                      |                                                   |          |                    |                  |                | ^           |
| Filter By                                             | 0 G0                                                 |                                                   |          |                    | 💾 Save Fi        | Iters <b>V</b> | ly Filters▼ |
| Doing Business As                                     | Location Type                                        | Location Details                                  |          |                    | End D            | ate            |             |
| ▲▼                                                    | A₹                                                   |                                                   |          |                    | <b>▲</b> ▼       |                |             |
|                                                       | Primary Practice Location                            | 515 E 100 S, Salt Lake City, UTAH 84102           |          |                    | 12/31/           | 2999           |             |
| Delete View Page: 1 O Go                              | Page Count SaveToXLS                                 | Viewing Page: 1                                   |          |                    | 🕊 First 🛛 🔇 Prev | > Next         | » Last      |
|                                                       |                                                      |                                                   |          |                    |                  |                |             |
| Page ID: pgLocationListForEnrImnt(Provider)           |                                                      | Environment: HI_SYSTST R10c-1.1                   |          |                    | Server Time: 02  | 26/2020 01:    | 22:51 MST   |

### Add Pay To Address

|                                          | r Admin <del>-</del> | Provider -        |                      |                      |                                           |                  |                              |                   |                    |                       |                | >        |
|------------------------------------------|----------------------|-------------------|----------------------|----------------------|-------------------------------------------|------------------|------------------------------|-------------------|--------------------|-----------------------|----------------|----------|
| 1 ×                                      |                      |                   |                      |                      |                                           |                  |                              | hote Pad          | 🔇 External Links 🕶 | ★ My Favorites ▼      | 🚔 Print        | ? Help   |
| Atypical Inc                             | dividual Enrollment  | > General         |                      |                      |                                           |                  |                              |                   |                    |                       |                |          |
| Application ID: 20200226119723           |                      |                   |                      | Na                   | ame: Individual, Mir                      | anda             |                              |                   |                    |                       |                |          |
| Close Save To add additional add         | dresses, click "/    | Add Address" but  | ton.                 |                      |                                           |                  |                              |                   |                    |                       |                |          |
| III Location Details                     |                      |                   |                      |                      |                                           |                  |                              |                   |                    |                       |                | ^ ^      |
| Doing Business As:<br>Web Page:          |                      | ease enter the ho | urs your office is a | open for each day. I | f you are closed o                        | n a given day se | elect "Closed" in            | the "Open At" di  |                    | Type: Primary Practic | e Location     |          |
|                                          | Day:                 | Open At:          | AM/PM                | Close At:            | AM/PM                                     | Day:             | Open At:                     | AM/PM             | Close At:          | AM/PM                 |                |          |
|                                          | Sunday:              | Close 🗸 *         | AM *                 | *                    | AM<br>PM                                  | Thursday:        | Close 🗸 *                    | AM<br>PM *        | *                  | AM *                  |                |          |
|                                          | Monday:              | 02:30 🗸 *         | AM<br>PM *           | 06:30 🗸 *            | AM<br>PM *                                | Friday:          | Close 🗸 *                    | AM<br>PM *        | *                  | AM *                  |                |          |
|                                          | Tuesday:             | Close 🗸 *         | AM *                 | *                    | AM<br>PM *                                | Saturday:        | Close 🗸 *                    | AM<br>PM *        | *                  | AM *                  |                |          |
|                                          | Wednesday:           | Close 🗸 *         | AM<br>PM *           | *                    | AM<br>PM *                                |                  |                              |                   |                    |                       |                |          |
| Handicap Accessible:                     | No V                 |                   |                      |                      |                                           |                  |                              |                   |                    |                       |                |          |
|                                          |                      |                   |                      | (For                 | Language(s) Spo<br>Multiple Selection, us | Bisayan/         | Visayan<br>(which includes M | andarin or Cantor |                    |                       |                |          |
| End Date:                                | 12/31/2999           |                   |                      |                      | . ,                                       | Key)             | (mild) includes in           |                   |                    |                       |                |          |
| III Address List                         |                      |                   |                      |                      |                                           |                  |                              |                   |                    |                       |                | ~        |
| Add Address                              |                      |                   |                      |                      |                                           |                  |                              |                   |                    |                       |                |          |
| Address Type                             |                      | Address           |                      |                      |                                           |                  |                              |                   |                    | End Date              |                |          |
|                                          |                      | <b>▲</b> ▼        |                      |                      |                                           |                  |                              |                   |                    | ▲▼                    |                |          |
|                                          | -                    |                   | ake City, UTAH 8410  | 2                    | 16                                        | D 4              |                              |                   |                    | 12/31/2999            |                |          |
| Delete View Page: 1                      | Go Page              | Count Save        | ToXLS                |                      | Viewi                                     | ng Page: 1       |                              |                   | **                 | First Prev            | Next >>>       | Last     |
| Page ID: pgEnrollmentLocationGeneral(Pro | ovider)              |                   |                      | Enviro               | onment: HI_SYSTS                          | T R10c-1.1       |                              |                   |                    | Server Time: 02       | /26/2020 01:23 | 3:56 MST |

# Add Pay To Address

| 🚔 Print 😌 Help                            |                                                                                                    |                      |
|-------------------------------------------|----------------------------------------------------------------------------------------------------|----------------------|
| Application ID: 20200226119723            | Name: Individual, Miranda                                                                                                    |                      |
| III Add Provider Location Address         |                                                                                                    | *                    |
| Type of Address:                          | -SELECT End Date:                                                                                                    |                      |
| Location Address:                         | OCopy This Location Address                                                                                                    |                      |
|                                           | ment or drawer number is required enter the information in line TWO.(For example: DEPT 222 or DEPARTMENT                                                                                       |                      |
|                                           | VR 1111 or DRAWER 1111) If an attention line is required, please enter the information in Line THREE. (For                                                                                     |                      |
| example:                                  | ATTN: Billing Dept.)                                                                                                    |                      |
|                                           | ATTENTION: Address Submission only requires Address Line 1 and Zip Code, then click the VALIDATE                                                                                               |                      |
|                                           | ADDRESS button. Once clicked, the remaining address fields will be populated and validated by the<br>USPS. If Address Line 1 and Zip Code combination is not valid, an error will be returned. |                      |
|                                           | 0595. Il Address Line i and Zip Code combination is not vand, an error will be returned.                                                                                                    |                      |
|                                           | *                                                                                                    |                      |
| Address Line 1:                           | Address Line 2: (Enter Street Address or PO Box Only)                                                                                                    |                      |
| Address Line 3:                           | City/Town:                                                                                                    | OTHER 🖌 *            |
| Autos Lines.                              |                                                                                                    |                      |
|                                           | OTHER * County:                                                                                                    |                      |
| State/Province:                           | OTHER * County:                                                                                                    |                      |
|                                           |                                                                                                    |                      |
| Country:                                  | UNITED STATES 💌 * Zip Code:                                                                                                    | * - Validate Address |
|                                           |                                                                                                    |                      |
|                                           |                                                                                                    |                      |
|                                           |                                                                                                    |                      |
|                                           |                                                                                                    |                      |
|                                           |                                                                                                    |                      |
|                                           |                                                                                                    | ✓ OK OC Cancel       |
| Page ID: dlgEnrlLocationAddress(Provider) |                                                                                                    |                      |

### Step 3: Add Correspondence Address

|                                                               | Provider <del>•</del> |                                 |                   |                   |                       |                |               |            | >        |
|---------------------------------------------------------------|-----------------------|---------------------------------|-------------------|-------------------|-----------------------|----------------|---------------|------------|----------|
| ± -                                                           |                       |                                 |                   | h Note Pad        | 😧 External Links 👻    | ★ My Fav       | orites 🔻      | 🚔 Print    | ? Help   |
| A S MyInbox S New Enrollment S Atypical Individual Enrollment |                       |                                 |                   |                   |                       |                |               |            |          |
| Application ID: 20200226119723                                |                       | Name: Individual, Miranda       |                   |                   |                       |                |               |            |          |
| Close                                                         |                       |                                 |                   |                   |                       |                |               |            |          |
|                                                               |                       |                                 |                   |                   |                       |                |               |            |          |
| Enroll Provider - Atypical Individual                         |                       |                                 |                   |                   |                       |                |               |            | ^        |
|                                                               |                       | Business Process Wiz            | ard - Provider Er | nrollment (Atypic | al Individual). Click | on the Step    | p # under t   | he Step (  | Solumn.  |
| Step                                                          |                       | Required                        | Start Date        | End Date          | Status                |                | Step Rema     | ark        |          |
| Step 1: Provider Basic Information                            |                       | Required                        | 02/26/2020        | 02/26/2020        | Complete              |                |               |            |          |
| Step 2: Add Locations                                         |                       | Required                        | 02/26/2020        | 02/26/2020        | Complete              |                |               |            |          |
| Step 3: Add Correspondence Address                            |                       | Required                        |                   |                   | Incomplete            | e              |               |            |          |
| Step 4: Add Provider Type/Specialties/Subspecialties          |                       | Required                        |                   |                   | Incomplete            | е              |               |            |          |
| Step 5: Associate Billing Provider/Other Associations         |                       | Optional                        |                   |                   | Incomplete            | B              |               |            |          |
| Step 6: Add License/Certification/Other                       |                       | Optional                        |                   |                   | Incomplete            | в              |               |            |          |
| Step 7: Add Additional Information                            |                       | Optional                        |                   |                   | Incomplete            | e              |               |            |          |
| Step 8: Add Provider Controlling Interest/Ownership Details   |                       | Required                        |                   |                   | Incomplete            | Ð              |               |            |          |
| Step 9: Add Taxonomy Details                                  |                       | Optional                        |                   |                   | Incomplete            | B              |               |            |          |
| Step 10: Upload Documents                                     |                       | Optional                        |                   |                   | Incomplete            | e              |               |            |          |
| Step 11: Complete Enrollment Checklist                        |                       | Required                        |                   |                   | Incomplete            | B              |               |            |          |
| Step 12: Submit Enrollment Application for Approval           |                       | Required                        |                   |                   | Incomplete            | в              |               |            |          |
| View Page: 1 O Go Page Count                                  | SaveToXLS             | Viewing Page:                   | 1                 |                   |                       | <b>«</b> First | < Prev >      | Next       | » Last   |
|                                                               |                       |                                 |                   |                   |                       |                |               |            |          |
| Page ID: pgBPWAtypicalIndStart(Provider)                      |                       | Environment: HI_SYSTST R10c-1.1 |                   |                   |                       | Server         | r Time: 02/26 | /2020 01:2 | 6:53 MST |

©2019 CNSI

### Add Correspondence Address

| 👫 > MyInbox > New Enrollment > Atypical Individual Enrollment > General |                           |            |        |  |
|-------------------------------------------------------------------------|---------------------------|------------|--------|--|
| Application ID: 20200226119723                                          | Name: Individual, Miranda |            |        |  |
| O Close Add                                                             |                           |            |        |  |
| III Correspondence Address List                                         |                           |            |        |  |
| Address Type                                                            | Address                   | End        | d Date |  |
|                                                                         | ۸Ÿ                        | <b>▲</b> ▼ | ,      |  |
|                                                                         | No Records Found !        |            |        |  |
|                                                                         |                           |            |        |  |
|                                                                         |                           |            |        |  |
|                                                                         |                           |            |        |  |
|                                                                         |                           |            |        |  |
|                                                                         |                           |            |        |  |
|                                                                         |                           |            |        |  |
|                                                                         |                           |            |        |  |
|                                                                         |                           |            |        |  |
|                                                                         |                           |            |        |  |
|                                                                         |                           |            |        |  |
|                                                                         |                           |            |        |  |
|                                                                         |                           |            |        |  |
|                                                                         |                           |            |        |  |
|                                                                         |                           |            |        |  |
|                                                                         |                           |            |        |  |
|                                                                         |                           |            |        |  |
|                                                                         |                           |            |        |  |
|                                                                         |                           |            |        |  |
|                                                                         |                           |            |        |  |
|                                                                         |                           |            |        |  |
|                                                                         |                           |            |        |  |
|                                                                         |                           |            |        |  |
|                                                                         |                           |            |        |  |
|                                                                         |                           |            |        |  |

### Add Correspondence Address

| 🚔 Print 🙂 Help                                  |                                                                                 |                                                                                                    |                      |
|-------------------------------------------------|---------------------------------------------------------------------------------|----------------------------------------------------------------------------------------------------|----------------------|
| Application ID: 20200226119723                  | Name: P                                                                         | ndividual, Miranda                                                                                                    |                      |
| III Add Correspondence Address                  |                                                                                 |                                                                                                    | ^                    |
| Phone Number:<br>Communication Preference:      | * Extn:                                                                         | Fax Number: Email Address:                                                                                                    |                      |
| End Date:<br>If a depar                         | rtment or drawer number is required enter the information                       | on in line TWO.(For example: DEPT 222 or DEPARTMENT                                                                                                    |                      |
|                                                 | WR 1111 or DRAWER 1111) If an attention line is require<br>ATTN: Billing Dept.) | ed, please enter the information in Line THREE. (For                                                                                                    |                      |
|                                                 | ADDRESS button. Once clicked, the re                                            | y requires Address Line 1 and Zip Code, then click the VALIDATE<br>maining address fields will be populated and validated by the<br>combination is not valid, an error will be returned. |                      |
| Address Line 1:                                 | (Enter Street Address or PO Box Only)                                           | Address Line 2:                                                                                                    |                      |
| Address Line 3:                                 |                                                                                 | City/Town:                                                                                                    | OTHER 🖌 *            |
| State/Province:                                 | OTHER Y *                                                                       | County:                                                                                                    | OTHER V              |
| Country:                                        | UNITED STATES V                                                                 | Zip Code:                                                                                                    | * - Validate Address |
|                                                 |                                                                                 |                                                                                                    |                      |
|                                                 |                                                                                 |                                                                                                    | ✓ OK Scancel         |
| Page ID: dlgEnrlCorrespondenceAddress(Provider) |                                                                                 |                                                                                                    |                      |

### Step 4: Add Provider Type/Specialties/Subspecialties

| ± -                         |                   |                 |           |          |          |                   |                       | Note Pad         | 🚱 External Links 🕶      | ★ My Fa   | vorites 🔻     | 🖨 Print     | <b>9</b> H |
|-----------------------------|-------------------|-----------------|-----------|----------|----------|-------------------|-----------------------|------------------|-------------------------|-----------|---------------|-------------|------------|
| > MyInbox > New Enrol       | lment > Atypi     | al Individual E | nrollment |          |          |                   |                       |                  |                         |           |               |             |            |
| pplication ID: 2020022      | 6119723           |                 |           |          | Name: In | dividual, Miranda |                       |                  |                         |           |               |             |            |
| Close                       |                   |                 |           |          |          |                   |                       |                  |                         |           |               |             |            |
| Enroll Provide              | er - Atypica      | Individual      |           |          |          |                   |                       |                  |                         |           |               |             |            |
|                             |                   |                 |           |          | Bus      | ness Process !    | Nizard - Provider Enr | ollment (Atypica | I Individual). Click or | n the Ste | n # unde      | er the Sten | Colum      |
| Step                        |                   |                 |           |          |          | Required          | Start Date            | End Date         | Status                  |           |               | emark       |            |
| Step 1: Provider Basic Info | ormation          |                 |           |          |          | Required          | 02/26/2020            | 02/26/2020       | Complete                |           |               |             |            |
| Step 2: Add Locations       |                   |                 |           |          |          | Required          | 02/26/2020            | 02/26/2020       | Complete                |           |               |             |            |
| tep 3: Add Corresponder     | nce Address       |                 |           |          |          | Required          | 02/26/2020            | 02/26/2020       | Complete                |           |               |             |            |
| tep 4: Add Provider Type    | /Specialties/Su   | bspecialties    |           |          |          | Required          |                       |                  | Incomplete              |           |               |             |            |
| tep 5: Associate Billing P  | rovider/Other     | ssociations     |           |          |          | Optional          |                       |                  | Incomplete              |           |               |             |            |
| tep 6: Add License/Certif   | fication/Other    |                 |           |          |          | Optional          |                       |                  | Incomplete              |           |               |             |            |
| tep 7: Add Additional Info  | ormation          |                 |           |          |          | Optional          |                       |                  | Incomplete              |           |               |             |            |
| tep 8: Add Provider Cont    | trolling Interest | Ownership De    | ails      |          |          | Required          |                       |                  | Incomplete              |           |               |             |            |
| Step 9: Add Taxonomy De     | etails            |                 |           |          |          | Optional          |                       |                  | Incomplete              |           |               |             |            |
| tep 10: Upload Documer      | nts               |                 |           |          |          | Optional          |                       |                  | Incomplete              |           |               |             |            |
| Step 11: Complete Enrolln   | nent Checklist    |                 |           |          |          | Required          |                       |                  | Incomplete              |           |               |             |            |
| Step 12: Submit Enrollmer   | nt Application f  | or Approval     |           |          |          | Required          |                       |                  | Incomplete              |           |               |             |            |
| View Page: 1                | O Go              | Page Cou        | nt 🗹 S    | aveToXLS |          | Viewing P         | age: 1                |                  | •                       | 🕊 First   | <b>《</b> Prev | > Next      | » Last     |

Page ID: pgBPWAtypicalIndStart(Provider)

innovation@work

Environment: HI\_SYSTST R10c-1.1

### Step 4: Add Provider Type/Specialties/Subspecialties

|                                               | Admin → Provider → |      |                 |                  |            |                    |                             |               |     |
|-----------------------------------------------|--------------------|------|-----------------|------------------|------------|--------------------|-----------------------------|---------------|-----|
| 1 :-                                          |                    |      |                 |                  | L Note Pad | 📀 External Links 🕶 | ★ My Favorites <del>▼</del> | 🖨 Print       |     |
| > MyInbox > New Enrollment > Atypical Indivi  | idual Enrollment   |      |                 |                  |            |                    |                             |               |     |
| Application ID: 20200226119723                |                    |      | Name: Indivi    | idual, Miranda   |            |                    |                             |               | ī   |
| Close Add                                     |                    |      |                 |                  |            |                    |                             |               |     |
|                                               |                    |      |                 |                  |            |                    |                             |               |     |
|                                               |                    |      |                 |                  |            |                    |                             |               |     |
| Filter By                                     |                    | O Go |                 |                  |            |                    | 💾 Save Fi                   | ters <b>V</b> | ły  |
| Specialty/Subspecialty                        |                    |      |                 | Provider Type    |            | End [              | Date                        |               |     |
|                                               |                    |      |                 | <b>▲</b> ▼       |            |                    |                             |               |     |
|                                               |                    |      | No Reco         | ords Found !     |            |                    |                             |               |     |
|                                               |                    |      |                 |                  |            |                    |                             |               |     |
|                                               |                    |      |                 |                  |            |                    |                             |               |     |
|                                               |                    |      |                 |                  |            |                    |                             |               |     |
|                                               |                    |      |                 |                  |            |                    |                             |               |     |
| Page ID: not chesteliki integrational/Desside | or)                |      | Environment III | _SYSTST R10c-1.1 |            |                    | Server Time: 02/            | 26/2020.04-   | - 7 |
|                                               | .,                 |      |                 |                  |            |                    | Server Time. 02/            | 20/2020-01.   | -52 |
| Page ID: pgLctnSpcltyListForEnrImnt(Provide   | er)                |      | Environment HI  | _SYSTSI R10c-1.1 |            |                    | Server Time: 02/            | 26/2020 01:   |     |

17

# Provider Type/Specialties/Subspecialties

| 🚔 Print 😈 Help                           |                                                      |
|------------------------------------------|------------------------------------------------------|
| Application ID: 20200226119723           | Name: Individual, Miranda                            |
| III Add Provider Type/Specialty          | *                                                    |
| Provider Ty<br>Specia<br>End Da          | Ity: Select 'No Specialty' if applicable.            |
| III Add Subspecialty                     | ^                                                    |
|                                          | Available Subspecialties Associated Subspecialties * |
| Page ID: dlgEnrlAddSpecialties(Provider) | ✓ OK ② Cancel                                        |

# Add Provider Type/Specialties/Subspecialties

| evoBr∎x™ < My Inbox - Admin - Provider -                    |                                        |                 |          |                    |                  |            | :        |
|-------------------------------------------------------------|----------------------------------------|-----------------|----------|--------------------|------------------|------------|----------|
| ± •                                                         |                                        |                 | Note Pad | 🔇 External Links 🔻 | ★ My Favorites ▼ | 🖨 Print    | 🕄 Help   |
| S MyInbox S New Enrollment S Atypical Individual Enrollment |                                        |                 |          |                    |                  |            |          |
| Application ID: 20200226119723                              | Name: Individual, Miranda              |                 |          |                    |                  |            |          |
| Close Add                                                   |                                        |                 |          |                    |                  |            |          |
| III Provider Type/Specialty/Subspecialty List               |                                        |                 |          |                    |                  |            | ^        |
| Filter By                                                   | O Go                                   |                 |          |                    | 💾 Save F         | itara 🔽 Mu | Filters▼ |
|                                                             | 030                                    |                 |          |                    | - Save F         | T Wy       | ritters. |
| Specialty/Subspecialty                                      | Pr                                     | ovider Type     |          |                    | End Date         |            |          |
|                                                             | ۲۸                                     |                 |          |                    | <b>▲</b> ▼       |            |          |
| NO SPECIALTY REQUIRED/No Subspecialty                       | DH                                     | IS MHS PROVIDER |          |                    | 12/31/2999       |            |          |
| 💼 Delete View Page: 1 O Go 📑 Page Count 🗹 SaveToXLS         | Viewing Page: 1                        |                 |          |                    |                  |            | 55 I     |
| a SaveruxLS                                                 | fiorning i agor i                      |                 |          |                    | 🕊 First 🛛 < Prev | Next       | M Last   |
|                                                             | ······································ |                 |          |                    | K First          | Next       | W Last   |
|                                                             |                                        |                 |          |                    | K First          | > Next     | W Last   |
|                                                             |                                        |                 |          |                    | K First          | Next       | W Last   |
|                                                             | i i i i i i i i i i i i i i i i i i i  |                 |          |                    | K First          | Next       | M Last   |
|                                                             |                                        |                 |          |                    | K First Prev     | • Next     | 22 Last  |
|                                                             |                                        |                 |          |                    | K First Prev     | • Next     | " Last   |
|                                                             |                                        |                 |          |                    | K First Prev     | Next       | 2 Last   |
|                                                             |                                        |                 |          |                    | K First Prev     | • Next     | M Last   |
|                                                             |                                        |                 |          |                    | K First Prev     | Next       | M Last   |
|                                                             |                                        |                 |          |                    | K First Prev     | • Next     | M Last   |
|                                                             |                                        |                 |          |                    | K First Prev     | Next       | W Last   |
|                                                             |                                        |                 |          |                    | K First Prev     | Next       | W Last   |
| Page ID: pgLctnSpcttyListForEnrlmnt(Provider)               | Environment HI_SYSTST R10c-1.1         |                 |          |                    | Server Time: 02  |            |          |

#### innovation@work

19

### Step 5: Associate Billing Provider

| •                                                         |          |                     |                    | Note Pad          | 🔇 External Links 🕶    | ★ My Favorites   | r 🚔 Print    | 🕑 Help  |
|-----------------------------------------------------------|----------|---------------------|--------------------|-------------------|-----------------------|------------------|--------------|---------|
| JyInbox > New Enrollment > Atypical Individual Enrollment |          |                     |                    |                   |                       |                  |              |         |
|                                                           |          |                     |                    |                   |                       |                  |              |         |
| lication ID: 20200226119723                               | Name:    | Individual, Miranda |                    |                   |                       |                  |              |         |
| lose                                                      |          |                     |                    |                   |                       |                  |              |         |
| Enroll Provider - Atypical Individual                     |          |                     |                    |                   |                       |                  |              | ~       |
|                                                           | Bu       | siness Process W    | izard - Provider E | nrollment (Atypic | al Individual). Click | on the Step # un | der the Step | Column. |
| p                                                         | Required | Start Date          | End Date           | Status            | Step Remark           |                  |              |         |
| p 1: Provider Basic Information                           | Required | 02/26/2020          | 02/26/2020         | Complete          |                       |                  |              |         |
| p 2: Add Locations                                        | Required | 02/26/2020          | 02/26/2020         | Complete          |                       |                  |              |         |
| p 3: Add Correspondence Address                           | Required | 02/26/2020          | 02/26/2020         | Complete          |                       |                  |              |         |
| p 4: Add Provider Type/Specialties/Subspecialties         | Required | 02/26/2020          | 02/26/2020         | Complete          |                       |                  |              |         |
| p 5: Associate Billing Provider/Other Associations        | Optional |                     |                    | Incomplete        |                       |                  |              |         |
| p 6: Add License/Certification/Other                      | Optional |                     |                    | Incomplete        |                       |                  |              |         |
| p 7: Add Additional Information                           | Optional |                     |                    | Incomplete        |                       |                  |              |         |
| p 8: Add Provider Controlling Interest/Ownership Details  | Required |                     |                    | Incomplete        |                       |                  |              |         |
| p 9: Add Taxonomy Details                                 | Optional |                     |                    | Incomplete        |                       |                  |              |         |
| p 10: Upload Documents                                    | Required |                     |                    | Incomplete        | Please upload requ    | ired documents.  |              |         |
| p 11: Complete Enrollment Checklist                       | Required |                     |                    | Incomplete        |                       |                  |              |         |
| p 12: Submit Enrollment Application for Approval          | Required |                     |                    | Incomplete        |                       |                  |              |         |
| iew Page: 1 O Go 📲 Page Count 🗹 SaveToXLS                 |          | Viewing Pa          | ge: 1              |                   |                       | ≪ First          | > Next       | » Last  |

#### innovation@work

20

# Associate Billing Provider

| <u>ev</u> oBr <b>i</b> x | My Inbox -            | Admin <del>-</del> | Provider <del>-</del> |               |                         |            |            |                    |                   |             | :          |
|--------------------------|-----------------------|--------------------|-----------------------|---------------|-------------------------|------------|------------|--------------------|-------------------|-------------|------------|
| ± •                      |                       |                    |                       |               |                         |            | L Note Pad | 😧 External Links 🔻 | ★ My Favorites ▼  | 🖨 Print     | Help       |
| A > MyInbox > New Enroll | ment > Atypical Indiv | idual Enrollment   |                       |               |                         |            |            |                    |                   |             |            |
| Application ID: 20200226 | 5119723               |                    |                       |               | Name: Individual, Miran | da         |            |                    |                   |             |            |
| Close Add                |                       |                    |                       |               |                         |            |            |                    |                   |             |            |
| III Billing Provide      | er/Other Associa      | tions List         |                       |               |                         |            |            |                    |                   |             | ^          |
| Filter By                |                       |                    |                       | O Go          |                         |            |            |                    | 💾 Save Filte      | ers 🔻 My    | y Filters▼ |
| NPI/Med-QUEST ID         |                       |                    |                       | Provider Name |                         | Start Date |            | End Date           | Status            |             |            |
|                          |                       |                    |                       |               |                         | A.A.       |            | <b>▲</b> ▼         | <b>▲</b> ▼        |             |            |
|                          |                       |                    |                       |               |                         |            |            |                    |                   |             |            |
| Page ID: pgBillingProvid | erListForEnrImnt(Pro  | ovider)            |                       |               | Environment HI_SYSTST F | R10c-1.1   |            |                    | Server Time: 02/2 | 6/2020 01:3 | 87:29 MST  |

# Associate Billing Provider

| 🚔 Print 🥥 Help                               |                                              |                                                                    |                               |
|----------------------------------------------|----------------------------------------------|--------------------------------------------------------------------|-------------------------------|
| Application ID: 20200226119723               | Name: Inc                                    | dividual, Miranda                                                  |                               |
| Associate Billing Provider/Other Association | ns                                           |                                                                    |                               |
| Type:<br>ID:                                 | Enter NPI/Med-QUEST ID of Billing Provider/C | Other Associations and click "Confirm Provider."<br>Provider Name: |                               |
| Start Date:                                  | *                                            | End Date:                                                          |                               |
|                                              |                                              |                                                                    | Confirm Provider Vok @ Cancel |
| Page ID: dlgBillingProviderID(Provider)      |                                              |                                                                    |                               |

### Step 6: Add License/Certification

| 1 -                                                         |          |                     |                     | 💾 Note Pad        | 🔇 External Links 🕶    | ★ My Favorites <del>▼</del> | 🖨 Print      | 😢 Help |
|-------------------------------------------------------------|----------|---------------------|---------------------|-------------------|-----------------------|-----------------------------|--------------|--------|
| > MyInbox > New Enrollment > Atypical Individual Enrollment |          |                     |                     |                   |                       |                             |              |        |
| pplication ID: 20200226119723                               | Name:    | Individual, Miranda |                     |                   |                       |                             |              |        |
| Close                                                       |          |                     |                     |                   |                       |                             |              |        |
| Enroll Provider - Atypical Individual                       |          |                     |                     |                   |                       |                             |              | ^      |
|                                                             | Bu       | siness Process W    | /izard - Provider E | nrollment (Atypic | al Individual). Click | on the Step # unde          | r the Step ( | Column |
| Step                                                        | Required | Start Date          | End Date            | Status            | Step Remark           |                             |              |        |
| Step 1: Provider Basic Information                          | Required | 02/26/2020          | 02/26/2020          | Complete          |                       |                             |              |        |
| Step 2: Add Locations                                       | Required | 02/26/2020          | 02/26/2020          | Complete          |                       |                             |              |        |
| Step 3: Add Correspondence Address                          | Required | 02/26/2020          | 02/26/2020          | Complete          |                       |                             |              |        |
| Step 4: Add Provider Type/Specialties/Subspecialties        | Required | 02/26/2020          | 02/26/2020          | Complete          |                       |                             |              |        |
| Step 5: Associate Billing Provider/Other Associations       | Optional | 02/26/2020          | 02/26/2020          | Complete          |                       |                             |              |        |
| Step 6: Add License/Certification/Other                     | Optional |                     |                     | Incomplete        |                       |                             |              |        |
| Step 7: Add Additional Information                          | Optional |                     |                     | Incomplete        |                       |                             |              |        |
| Step 8: Add Provider Controlling Interest/Ownership Details | Required |                     |                     | Incomplete        |                       |                             |              |        |
| Step 9: Add Taxonomy Details                                | Optional |                     |                     | Incomplete        |                       |                             |              |        |
| Step 10: Upload Documents                                   | Required |                     |                     | Incomplete        | Please upload requi   | red documents.              |              |        |
| Step 11: Complete Enrollment Checklist                      | Required |                     |                     | Incomplete        |                       |                             |              |        |
| Step 12: Submit Enrollment Application for Approval         | Required |                     |                     | Incomplete        |                       |                             |              |        |
| View Page: 1 O Go Page Count SaveToXLS                      |          | Viewing Pa          | ge: 1               |                   |                       | K First                     | > Next       | » Last |
|                                                             |          |                     |                     |                   |                       |                             |              |        |
|                                                             |          |                     |                     |                   |                       |                             |              |        |
|                                                             |          |                     |                     |                   |                       |                             |              |        |

### Add License/Certification

|                                                               | Provider -                                                           |                                  |                          |                       | >                |
|---------------------------------------------------------------|----------------------------------------------------------------------|----------------------------------|--------------------------|-----------------------|------------------|
| ± -                                                           |                                                                      | Le Note                          | Pad 🛛 🚱 External Links 🕶 | ★ My Favorites 🕶 🛛 🖻  | Print 🕐 Help     |
| A > MyInbox > New Enrollment > Atypical Individual Enrollment |                                                                      |                                  |                          |                       |                  |
| Application ID: 20200226119723                                | Name: In                                                             | dividual, Miranda                |                          |                       |                  |
| Close Add                                                     |                                                                      |                                  |                          |                       |                  |
| License/Certification/Other List                              |                                                                      |                                  |                          |                       | ^                |
| Filter By                                                     | <b>O</b> Go                                                          |                                  |                          | Save Filters          | ▼ My Filters ▼   |
| License/Cert./Other Type                                      | License/Cert./Other #                                                | Valid Flag                       | Effective Date           | End Date              |                  |
| ▲▼                                                            | ∆ <b>⊽</b>                                                           | A.                               | <b>▲</b> ▼               | <b>▲</b> ▼            |                  |
|                                                               | No R                                                                 | ecords Found !                   |                          |                       |                  |
|                                                               | es and certificates that a<br>the HOKU website at: <u>i</u><br>'Reso | •                                |                          |                       |                  |
| Select the link: <b>'R</b>                                    | equired and Optional<br>Provi                                        | Licenses, Certifica<br>der Type' | tes and Do               | ocuments              | s by             |
| Page ID: pgLicenseListForEnrImnt(Provider)                    | Environment                                                          | HI_SYSTST R10c-1.1               |                          | Server Time: 02/26/20 | 020 01:41:18 MST |

### Add License/Certification

| 🚔 Print 😨 Help                          |         |                                            |
|-----------------------------------------|---------|--------------------------------------------|
| Application ID: 20200226119723          | Name: I | Individual, Miranda                        |
| H Add License/Certification/Other       |         | ^                                          |
| License/Certification/Other Type:       | *       | License/Certification/Other #:             |
| Valid Flag:                             |         |                                            |
| Effective Date:                         | *       | End Date:                                  |
|                                         |         |                                            |
|                                         |         |                                            |
|                                         |         |                                            |
|                                         |         |                                            |
|                                         |         |                                            |
|                                         |         |                                            |
|                                         |         |                                            |
|                                         |         | Confirm License/Certification/Other Cancel |
| Page ID: dlgEnrlmntAddLicense(Provider) |         |                                            |

### Add License/Certification

| ΔΨ ΔΨ                                                                                                    | Name: Individual, Miranda       | 🔓 Note Pa  | ad 🔮 External Links 🕶 | ★ My Favor | ites 🕶 🚔       | Print 🕑 Hel     |
|----------------------------------------------------------------------------------------------------|---------------------------------|------------|-----------------------|------------|----------------|-----------------|
| Dilication ID: 20200226119723<br>Nose  Add License/Certification/Other List Filter By  License/Cert_/Other Type Licert A▼ |                                 |            |                       |            |                |                 |
| Close O Add<br>License/Certification/Other List<br>Filter By ♥ ♥ O O o<br>License/Cert./Other Type<br>▲▼                  |                                 |            |                       |            |                |                 |
| License/Certification/Other List                                                                                          | Go                              |            |                       |            |                |                 |
| Filter By                                                                                                    | Go                              |            |                       |            |                |                 |
| License/Cert./Other Type Licen                                                                                            | Go                              |            |                       |            |                | ^               |
| ΔΨ                                                                                                    |                                 |            |                       | E          | Save Filters   | ▼ My Filters    |
|                                                                                                    | ense/Cert./Other #              | Valid Flag | Effective Date        | 1          | End Date       |                 |
| HI Board of Social Workers 1254                                                                                           |                                 |            | ▲▼                    |            | <b>▲</b> ▼     |                 |
| •                                                                                                    |                                 |            | 02/26/2020            |            | 12/31/2999     |                 |
|                                                                                                    |                                 |            | 02/26/2020            |            | 12/31/2999     |                 |
| HI Board of Psychology 5656                                                                                               |                                 | No         | 02/26/2020            |            | 12/31/2999     |                 |
| Delete View Page: 1 O Go Page Count Save ToXLS                                                                            | Viewing Page: 1                 |            |                       | 🕊 First 🔇  | Prev > N       | ext >>> Last    |
|                                                                                                    |                                 |            |                       |            |                |                 |
| ge ID: pgLicenseListForEnrImnt(Provider)                                                                                  | Environment: HI_SYSTST R10c-1.1 |            |                       | Server T   | īme: 02/26/202 | 20 01:43:57 MST |

# Step 7: Add Additional Information

|                                                           |          |                     |                   | Note Pad   | 🔇 External Links 🕶                   | 🛨 My Favorites 🕶             | 🚔 Print       | ? Hel  |
|-----------------------------------------------------------|----------|---------------------|-------------------|------------|--------------------------------------|------------------------------|---------------|--------|
| MyInbox > New Enrollment > Atypical Individual Enrollment |          |                     |                   |            |                                      |                              |               |        |
| plication ID: 20200226119723                              | Name:    | Individual, Miranda |                   |            |                                      |                              |               |        |
| Close                                                     |          |                     |                   |            |                                      |                              |               |        |
| Enroll Provider - Atypical Individual                     |          |                     |                   |            |                                      |                              |               |        |
|                                                           |          | -incore Decorece M  | finand Desuidas 5 |            | -Undividual) Oliate                  | an tha Ctan il unda          |               |        |
| tep                                                       | Required | Start Date          | End Date          | Status     | al Individual). Click<br>Step Remark | on the Step # unde           | er the step ( | oiumr  |
| lep 1: Provider Basic Information                         | Required | 02/26/2020          | 02/26/2020        | Complete   | otop Romark                          |                              |               |        |
| ep 2: Add Locations                                       | Required | 02/26/2020          | 02/26/2020        | Complete   |                                      |                              |               |        |
| ep 3: Add Correspondence Address                          | Required | 02/26/2020          | 02/26/2020        | Complete   |                                      |                              |               |        |
| ep 4: Add Provider Type/Specialties/Subspecialties        | Required | 02/26/2020          | 02/26/2020        | Complete   |                                      |                              |               |        |
| ep 5: Associate Billing Provider/Other Associations       | Optional | 02/26/2020          | 02/26/2020        | Complete   |                                      |                              |               |        |
| ep 6: Add License/Certification/Other                     | Optional | 02/26/2020          | 02/26/2020        | Complete   |                                      |                              |               |        |
| ep 7: Add Additional Information                          | Optional |                     |                   | Incomplete |                                      |                              |               |        |
| ep 8: Add Provider Controlling Interest/Ownership Details | Required |                     |                   | Incomplete |                                      |                              |               |        |
| ep 9: Add Taxonomy Details                                | Optional |                     |                   | Incomplete |                                      |                              |               |        |
| ep 10: Upload Documents                                   | Required |                     |                   | Incomplete | Please upload requi                  | ired documents.              |               |        |
| ep 11: Complete Enrollment Checklist                      | Required |                     |                   | Incomplete |                                      |                              |               |        |
| tep 12: Submit Enrollment Application for Approval        | Required |                     |                   | Incomplete |                                      |                              |               |        |
| View Page: 1 O Go Page Count SaveToXLS                    |          | Viewing Pa          | ge: 1             |            |                                      | <b>≪</b> First <b>♦</b> Prev | > Next        | » Last |

### Add Additional Information

|                                                              | Provider - |                                 |          |                  |                   |             | >        |
|--------------------------------------------------------------|------------|---------------------------------|----------|------------------|-------------------|-------------|----------|
| ± -                                                          |            |                                 | hote Pad | External Links • | ★ My Favorites ▼  | 🚔 Print     | Help     |
| A > MyInbox > New Enrollment > Atypical Individual Enrollmen | t          |                                 |          |                  |                   |             |          |
| Application ID: 20200226119723                               |            | Name: Individual, Miranda       |          |                  |                   |             |          |
| Close                                                        |            |                                 |          |                  |                   |             |          |
| III Authorized Representative List                           |            |                                 |          |                  |                   |             | ~        |
| O Add                                                        |            |                                 |          |                  |                   |             |          |
| Filter By                                                    | O Go       |                                 |          |                  | 💾 Save Filte      | ers 🔻 My    | Filters▼ |
| Representative Name                                          |            | Start Date                      |          | End Date         |                   |             |          |
| <b>▲▼</b>                                                    |            | No Records Found !              |          | <b>▲</b> ▼       |                   |             |          |
|                                                              |            |                                 |          |                  |                   |             |          |
| Page ID: pgAdditionalInfoListForEnrImnt(Provider)            |            | Environment: HI_SYSTST R10c-1.1 |          |                  | Server Time: 02/2 | 6/2020 01:5 | 2:17 MST |

### Add Additional Information

| 🚔 Print 💿 Help                                |       |            |              |
|-----------------------------------------------|-------|------------|--------------|
| Application ID:                               | Name: |            |              |
| Add Authorized Representative                 |       |            | ^            |
| First Name:                                   | *     | Last Name: | *            |
| Middle Name:                                  |       |            |              |
| Start Date:                                   | *     | End Date:  |              |
|                                               |       |            |              |
|                                               |       |            |              |
|                                               |       |            |              |
|                                               |       |            |              |
|                                               |       |            |              |
|                                               |       |            |              |
|                                               |       |            |              |
|                                               |       |            |              |
|                                               |       |            |              |
|                                               |       |            | ✓ OK Scancel |
| Page ID: dlgEnrlmntAddAuthorizedRep(Provider) |       | -          |              |

# Step 8: Controlling Interest/Ownership Details

| ÷                                                         |          |                    |                   | hote Pad           | 🔇 External Links 🔻    | ★ My Favorites 🕶   | 🚔 Print      | 🕄 Help  |
|-----------------------------------------------------------|----------|--------------------|-------------------|--------------------|-----------------------|--------------------|--------------|---------|
| lyInbox > New Enrollment > Atypical Individual Enrollment |          |                    |                   |                    |                       |                    |              |         |
| ication ID: 20200226119723                                | Name:    | ndividual, Miranda |                   |                    |                       |                    |              |         |
| ose                                                       |          |                    |                   |                    |                       |                    |              |         |
| Enroll Provider - Atypical Individual                     |          |                    |                   |                    |                       |                    |              | ^       |
|                                                           | Bu       | siness Process Wi  | zard - Provider E | nrollment (Atypica | al Individual). Click | on the Step # unde | r the Step ( | Column. |
| p                                                         | Required | Start Date         | End Date          | Status             | Step Remark           |                    |              |         |
| o 1: Provider Basic Information                           | Required | 02/26/2020         | 02/26/2020        | Complete           |                       |                    |              |         |
| o 2: Add Locations                                        | Required | 02/26/2020         | 02/26/2020        | Complete           |                       |                    |              |         |
| p 3: Add Correspondence Address                           | Required | 02/26/2020         | 02/26/2020        | Complete           |                       |                    |              |         |
| o 4: Add Provider Type/Specialties/Subspecialties         | Required | 02/26/2020         | 02/26/2020        | Complete           |                       |                    |              |         |
| 5: Associate Billing Provider/Other Associations          | Optional | 02/26/2020         | 02/26/2020        | Complete           |                       |                    |              |         |
| 6: Add License/Certification/Other                        | Optional | 02/26/2020         | 02/26/2020        | Complete           |                       |                    |              |         |
| o 7: Add Additional Information                           | Optional | 02/26/2020         | 02/26/2020        | Complete           |                       |                    |              |         |
| 8: Add Provider Controlling Interest/Ownership Details    | Required |                    |                   | Incomplete         |                       |                    |              |         |
| 9: Add Taxonomy Details                                   | Optional |                    |                   | Incomplete         |                       |                    |              |         |
| o 10: Upload Documents                                    | Required |                    |                   | Incomplete         | Please upload requi   | red documents.     |              |         |
| o 11: Complete Enrollment Checklist                       | Required |                    |                   | Incomplete         |                       |                    |              |         |
| o 12: Submit Enrollment Application for Approval          | Required |                    |                   | Incomplete         |                       |                    |              |         |
| iew Page: 1 O Go Page Count SaveToXLS                     |          | Viewing Pag        | e: 1              |                    |                       | ≪ First            | > Next       | » Last  |
|                                                           |          |                    |                   |                    |                       |                    |              |         |

#### innovation@work

30

### Add Ownership and Disclosure Information

| evoBrex < My Inbox - Admin - Provider -                                                                                                    |                                                                   |                                                  |                                              |                            |                             |                  | >      |
|----------------------------------------------------------------------------------------------------|-------------------------------------------------------------------|--------------------------------------------------|----------------------------------------------|----------------------------|-----------------------------|------------------|--------|
| 1 · · ·                                                                                                    |                                                                   |                                                  | 🔓 Note Pad                                   | 🔇 External Links 🕶         | ★ My Favorites ▼            | 🚔 Print 🛛 🚱      | 9 Help |
| # > MyInbox > New Enrollment > Atypical Individual Enrollment > General                                                                                                    |                                                                   |                                                  |                                              |                            |                             |                  |        |
| Application ID: 20200226119723                                                                                                    | Name: Individual, Miranda                                         |                                                  |                                              |                            |                             |                  |        |
| O Close Actions V                                                                                                    |                                                                   |                                                  |                                              |                            |                             |                  |        |
| III Per Medicaid Provider Manual                                                                                                    |                                                                   |                                                  |                                              |                            |                             |                  | ^ ^    |
| PROVIDER OWNERSHIP AND CONTROL DISCLOSURES                                                                                                    |                                                                   |                                                  |                                              |                            |                             |                  |        |
| Provider Enrollment Information, including home address, date of birth, and Social Security Number, is required from providers an                                                                                                    | nd other disclosed individuals (e.g., owners, managing emplo      | vees, agents, etc.).                             |                                              |                            |                             |                  |        |
| REQUIRED DISCLOSURE INFORMATION                                                                                                    |                                                                   |                                                  |                                              |                            |                             |                  |        |
| Provider (including fiscal agents and managed care entities) are required to disclose the following information on ownership and o                                                                                                    | control during enrollment, revalidation and within 35 days afte   | r any change in ownership:                       |                                              |                            |                             |                  |        |
| <ul> <li>The name and address of any person (individual or corporation) with ownership or control interest. The address for corporate</li> <li>Date of birth and Social Security Number (in the case of an individual).</li> </ul>                                            | e entities must include, as applicable, primary business addre    | ss, every business location and P.O. Box addr    | 355.                                         |                            |                             |                  |        |
| Other Tax Identification Number, in the case of corporation, with an ownership or control interest or of any subcontractor in w                                                                                                    | hich the disclosing entity has a five percent or more interest.   |                                                  |                                              |                            |                             |                  |        |
| <ul> <li>Whether the person (individual or corporation) with an ownership or control interest is related to another person with ownership<br/>more interest is related to another person with ownership or control interest as a spouse, parent, child or sibling.</li> </ul> | hip or control interest as a spouse, parent, child or sibling; or | whether the person (individual or corporation) v | ith an ownership or control interest of any  | subcontractor in which the | e disclosing entity has a t | five percent or  |        |
| The name of any other fiscal agent or manage care entity in which an owner has an ownership or control interest in an entity                                                                                                    | that is reimbursable by Medicaid and/or Medicare.                 |                                                  |                                              |                            |                             |                  |        |
| The name, address, date of birth and Social Security Number of any managing employee.                                                                                                    |                                                                   |                                                  |                                              |                            |                             |                  |        |
| REQUIRED OWNERS                                                                                                    |                                                                   |                                                  |                                              |                            |                             |                  |        |
| Managing Employee is mandatory for all enrollment types.                                                                                                    |                                                                   |                                                  |                                              |                            |                             |                  |        |
| <ul> <li>There must be at least one other ownership type in addition to Managing Employee.</li> <li>If any of the following 10 owner types are selected: Corporate-Charitable 501[c]3, Corporate-Non Charitable, Corporate-Publ</li> </ul>                                    | ich Tradad, Carparata Not Publich Tradad, Holding Compan          | v Indiract Owner, Limited Liability Company      | ubcontractor Foreign Nonresident Alien f     | or the keyed Tay ID, then  | at least 1 of the following | a 5 owner types  |        |
| must also be selected in addition: Board of Directors, Chief Executive Officer, Chief Financial Officer, Chief Information Office                                                                                                    |                                                                   | y, marea owner, chines clabinty company, a       | ubcontractor, i oreign, Nonresident Allen h  | of the keyed Tax 1D, then  | at least 1 of the following | g 5 owner types  |        |
| If you select any of the following ownership types: Managing Employee, Board of Directors, Chief Executive Officer, Chief Inf                                                                                                    | formation Officer, Chief Operating Officer, or Chief Financial C  | Officer, you must add at least 1 additional owne | rship type that is not from among that list. |                            |                             |                  |        |
| <ul> <li>For the Contractor/MCO Enrollment Type, 3 ownership records must be added:<br/>(1) Agent</li> </ul>                                                                                                    |                                                                   |                                                  |                                              |                            |                             |                  |        |
| (2) Board of Directors, Chief Executive Officer, Chief Financial Officer, Chief Information Officer, or Chief Operating                                                                                                    | Officer                                                           |                                                  |                                              |                            |                             |                  |        |
| (3) Managing Employee                                                                                                    |                                                                   |                                                  |                                              |                            |                             |                  |        |
| III Owners List                                                                                                    |                                                                   |                                                  |                                              |                            |                             |                  | ^      |
| Filter By And Indicator                                                                                                    | O Go                                                              |                                                  |                                              |                            | Save Filters                | ▼ My Filters▼    |        |
| Owner SSN/EIN/TIN Owner Information Owner Type                                                                                                    | Address Start Date                                                | End Date Relationshi                             | Status Adverse                               | Action                     | Percentage owned            |                  |        |
|                                                                                                    | A.W. A.W.                                                         | A.W. A.W.                                        | × <b>▼</b>                                   |                            | A.A.                        |                  |        |
| 555556698 Individual/Miranda Individual/Sole Proprietor                                                                                                    | 515 E 100 S 02/26/2020                                            | 12/31/2999 Completed                             | Not Comp                                     | leted                      | 100                         |                  | ~      |
| Telete View Pane: 1 O Go Le Pane Count R SweToyl S                                                                                                    | Viewing Pa                                                        | ge: 1                                            |                                              | "                          | First C Prev > 1            | Next 🔉 Last      |        |
| Page ID: pgOwnerListForEnrImnt(Provider)                                                                                                    | Environment: HI_SYSTST R10c-1                                     | 1.1                                              |                                              |                            | Server Time: 02/26/2        | 2020 01:55:26 MS | ST     |

innovation@work

### Add Owner

| <u>еуоВгёх</u> < мун                            | nbox ▼ Admin ▼ Provider ▼                                                        |                                                                                                    |                                        |                            |                           |                                           |                            |                          |                            |                  | >      |
|-------------------------------------------------|----------------------------------------------------------------------------------|----------------------------------------------------------------------------------------------------|----------------------------------------|----------------------------|---------------------------|-------------------------------------------|----------------------------|--------------------------|----------------------------|------------------|--------|
| ± -                                             |                                                                                  |                                                                                                    |                                        |                            |                           |                                           | Note Pad                   | 🔇 External Links 🕶       | ★ My Favorites ▼           | 🖨 Print          | 🛿 Help |
| > MyInbox > New Enrollment > Atyp               | ical Individual Enrollment > General                                             |                                                                                                    |                                        |                            |                           |                                           |                            |                          |                            |                  |        |
| Application ID: 20200226119723                  |                                                                                  |                                                                                                    | Name: Individual, Min                  | anda                       |                           |                                           |                            |                          |                            |                  |        |
| Close Actions 🔻 🥡                               |                                                                                  |                                                                                                    |                                        |                            |                           |                                           |                            |                          |                            |                  |        |
| He Add Owner                                    | hnual                                                                            |                                                                                                    |                                        |                            |                           |                                           |                            |                          |                            |                  | ^ ^    |
| PROVIDEI<br>Owners Relationships                | TROL DISCLOSURES                                                                 |                                                                                                    |                                        |                            |                           |                                           |                            |                          |                            |                  |        |
| Provider E Owners Adverse Action                |                                                                                  | Social Security Number, is required from providers and                                                                   | other disclosed individuals (e.g., own | ners, managing employe     | es, agents, etc.).        |                                           |                            |                          |                            |                  |        |
| REQUIRED DISCLOSURE INFORM                      |                                                                                  |                                                                                                    |                                        |                            |                           |                                           |                            |                          |                            |                  |        |
|                                                 |                                                                                  | disclose the following information on ownership and con<br>nership or control interest. The address for corporate et     |                                        |                            |                           |                                           |                            |                          |                            |                  |        |
|                                                 | Number (in the case of an individual).                                           | nership or control interest or of any subcontractor in which                                                             | the disclosing entity has a five po    | cent or more interest      |                           |                                           |                            |                          |                            |                  |        |
|                                                 |                                                                                  | trol interest is related to another person with ownership                                                                |                                        |                            | ether the person (individ | lual or corporation) with an ownership o  | or control interest of any | subcontractor in which t | he disclosing entity has   | a five percent o | or     |
|                                                 |                                                                                  | rest as a spouse, parent, child or sibling.                                                                              |                                        |                            |                           |                                           |                            |                          |                            |                  |        |
|                                                 | ant or manage care entity in which an of<br>and Social Security Number of any ma | wner has an ownership or control interest in an entity than<br>anaging employee.                                         | at is reimbursable by Medicaid and/o   | or Medicare.               |                           |                                           |                            |                          |                            |                  |        |
| REQUIRED OWNERS                                 |                                                                                  |                                                                                                    |                                        |                            |                           |                                           |                            |                          |                            |                  |        |
| Managing Employee is mandato                    | ny for all oprollmont hypoc                                                      |                                                                                                    |                                        |                            |                           |                                           |                            |                          |                            |                  |        |
|                                                 | r ownership type in addition to Managin                                          | g Employee.                                                                                                    |                                        |                            |                           |                                           |                            |                          |                            |                  |        |
|                                                 |                                                                                  | e 501[c]3, Corporate-Non Charitable, Corporate-Publich                                                                   |                                        | ded, Holding Company,      | Indirect Owner, Limited   | Liability Company, Subcontractor, Fore    | ign, Nonresident Alien f   | or the keyed Tax ID, the | n at least 1 of the follow | ing 5 owner typ  | bes    |
|                                                 |                                                                                  | fficer, Chief Financial Officer, Chief Information Officer,<br>Board of Directors, Chief Executive Officer, Chief Inform |                                        | er, or Chief Financial Off | icer, you must add at lea | ast 1 additional ownership type that is n | ot from among that list    |                          |                            |                  |        |
|                                                 | ent Type, 3 ownership records must be                                            |                                                                                                    | ······································ | -,                         | , ,                       |                                           | jj                         |                          |                            |                  |        |
| (1) Agent                                       |                                                                                  |                                                                                                    |                                        |                            |                           |                                           |                            |                          |                            |                  |        |
| (2) Board of Directors,<br>(3) Managing Employe |                                                                                  | I Officer, Chief Information Officer, or Chief Operating O                                                               | fficer                                 |                            |                           |                                           |                            |                          |                            |                  |        |
| (3) Managing Employe                            | e                                                                                |                                                                                                    |                                        |                            |                           |                                           |                            |                          |                            |                  |        |
| III Owners List                                 |                                                                                  |                                                                                                    |                                        |                            |                           |                                           |                            |                          |                            |                  | *      |
| Filter By                                       |                                                                                  | And Indicator                                                                                                    | O Go                                   |                            |                           |                                           |                            |                          | Bave Filte                 | rs 🖣 My Filte    | ers▼   |
| Owner SSN/EIN/TIN                               | Owner Information                                                                | Owner Type                                                                                                    | Address                                | Start Date                 | End Date                  | Relationship Status                       | Adverse                    | Action                   | Percentage owned           |                  |        |
|                                                 | <b>₩</b> ₩                                                                       | A.V.                                                                                                    | <b>▲</b> ▼                             | <b>▲</b> ▼                 | * <b>*</b>                | <b>▲</b> ▼                                | <b>▲</b> ▼                 |                          | <b>₩</b> ₩                 |                  |        |
| 555556698                                       | Individual,Miranda                                                               | Individual/Sole Proprietor                                                                                               | 515 E 100 S                            | 02/26/2020                 | 12/31/2999                | Completed                                 | Not Comp                   |                          | 100                        |                  | ~      |
| B Delete View Page: 1                           | 🖸 Go 🖺 Page Count 🖌 Sa                                                           | 2 IYoTav                                                                                                    |                                        | Viewing Page               |                           |                                           |                            |                          | K First K Prev 3           |                  |        |
| https://hi-trg-evo.cns-inc.com/evoBrix/         | /CNSIControlServlet                                                              |                                                                                                    | Environmer                             | nt HI_SYSTST R10c-1.1      |                           |                                           |                            |                          | Server Time: 02/20         | 6/2020 01:55:26  | 6 MST  |

### Add Ownership

| 🚔 Print 🛛 Help                              |                                       |                                                                                                    |                      |            |
|---------------------------------------------|---------------------------------------|----------------------------------------------------------------------------------------------------|----------------------|------------|
| Application ID: 20200226119723              | Name:                                 | Individual, Miranda                                                                                                    |                      |            |
| III Provider Controlling Interest/Ownership |                                       |                                                                                                    |                      |            |
| Туре:                                       |                                       | Percentage Owned:                                                                                                    | *                    | ^          |
| SSN:                                        |                                       | EIN/TIN:                                                                                                    |                      |            |
| Legal Entity Name:                          |                                       | Entity Business Name:                                                                                                    |                      |            |
|                                             | (As shown on the Income Tax Return)   |                                                                                                    | (Doing Business As)  |            |
| Owner NPI:                                  |                                       |                                                                                                    |                      |            |
| First Name:                                 |                                       | Last Name:                                                                                                    |                      |            |
| Suffix:                                     |                                       | DOB:                                                                                                    |                      |            |
| Phone Number:                               | * Extn:                               | Email:                                                                                                    |                      |            |
| Start Date:                                 | *                                     | End Date:                                                                                                    |                      |            |
|                                             |                                       | y requires Address Line 1 and Zip Code, then click the VALIDATE ADDRESS button. Once clicked, the<br>ated and validated by the USPS. If Address Line 1 and Zip Code combination is not valid, an error will |                      |            |
| Address Line 1:                             | *                                     | Address Line 2:                                                                                                    |                      |            |
| Address Line 3:                             | (Enter Street Address or PO Box Only) | City/Town:                                                                                                    | OTHER 🖌 *            |            |
| State/Province:                             | OTHER *                               | County:                                                                                                    | OTHER                |            |
| Country:                                    | UNITED STATES 💌 *                     | Zip Code:                                                                                                    | * - Validate Address |            |
|                                             |                                       |                                                                                                    |                      |            |
|                                             |                                       |                                                                                                    | ✓ 0                  | K O Cancel |
| Page ID: dlgEnrlmntAddOwner(Provider)       |                                       |                                                                                                    |                      |            |

### Add Ownership

| plication ID: 20190816091137            | Name:                                                                                                    |                                                                                            |                                                |
|-----------------------------------------|----------------------------------------------------------------------------------------------------|--------------------------------------------------------------------------------------------|------------------------------------------------|
| Provider Controlling Interest/Ownership |                                                                                                    |                                                                                            |                                                |
| Туј                                     | De: Managing Employee 💙 \star 🌍                                                                          | Percentage Owned:                                                                          | 12 *                                           |
| S                                       | SN: 321321321 *                                                                                          | EIN/TIN:                                                                                   |                                                |
| Legal Entity Nan                        | ie:                                                                                                    | Entity Business Name:                                                                      |                                                |
|                                         | (As shown on the Income Tax Return)                                                                      |                                                                                            | (Doing Business As)                            |
| Owner N                                 |                                                                                                    |                                                                                            | Teast ded.                                     |
| First Nan<br>Sufi                       |                                                                                                    | Last Name:<br>DOB:                                                                         | 108/16/2000                                    |
| Phone Numb                              |                                                                                                    | Email:                                                                                     |                                                |
|                                         |                                                                                                    |                                                                                            |                                                |
| Start Da                                |                                                                                                    | End Date:                                                                                  |                                                |
| Address Typ                             | De: Home Address                                                                                         |                                                                                            |                                                |
|                                         | ATTENTION: Address Submission only requires Addre                                                        |                                                                                            |                                                |
|                                         | ADDRESS button. Once clicked, the remaining addre<br>Address Line 1 and Zīp Code combination is not vali | ss fields will be populated and validated by the USPS. If<br>d, an error will be returned. |                                                |
|                                         | Address validation suc                                                                                   | cessful                                                                                    |                                                |
| Address Line                            | 1: PO Box 2825 *                                                                                         | Address Line 2:                                                                            |                                                |
|                                         | (Enter Street Address or PO Box Only)                                                                    |                                                                                            | The Albert                                     |
|                                         | 3:                                                                                                    | City/Town:                                                                                 | Ann Arbor 🗸 *                                  |
| Address Line                            | MICHIGAN *                                                                                               |                                                                                            | Washtenaw                                      |
| Address Line<br>State/Provinc<br>Count  |                                                                                                    | County:<br>Zip Code:                                                                       | Washtenaw V<br>48106 * - 2825 Validate Address |

©2019 CNSI

### Add Owners Relationship

|                                                                                                    | k∓ Admin∓ P                                                                                                    | rovider <del>-</del>                                                                                                    |                                                                                                    |                                                                                                  |                             |                           |                              |                           |                            |                  | >      |
|----------------------------------------------------------------------------------------------------|----------------------------------------------------------------------------------------------------|----------------------------------------------------------------------------------------------------|----------------------------------------------------------------------------------------------------|--------------------------------------------------------------------------------------------------|-----------------------------|---------------------------|------------------------------|---------------------------|----------------------------|------------------|--------|
| 1 · ·                                                                                                    |                                                                                                    |                                                                                                    |                                                                                                    |                                                                                                  |                             |                           | 🔓 Note Pad                   | 😌 External Links 🕶        | ★ My Favorites ▼           | 🚔 Print          | 🤋 Help |
| Atypical                                                                                                    | Individual Enrollment > G                                                                                                    | eneral                                                                                                    |                                                                                                    |                                                                                                  |                             |                           |                              |                           |                            |                  |        |
| Application ID: 20200226119723                                                                                                    |                                                                                                    |                                                                                                    | Name: Individ                                                                                                    | ual, Miranda                                                                                     |                             |                           |                              |                           |                            |                  |        |
| Close Actions -                                                                                                    |                                                                                                    |                                                                                                    |                                                                                                    |                                                                                                  |                             |                           |                              |                           |                            |                  |        |
| Provider (ii Import Owner aar<br>The n<br>Date Owners Relationships U<br>Other Owners Adverse Action in<br>Whethen une person runnowaum of co-<br>more interest is related to another p      | n (individual or corporation<br>mber (in the case of an in<br>he case of corporation, w<br>rporation) with an owners<br>erson with ownership or co<br>r manage care entity in w | with an ownership or control interest or of any subcontra-<br>ship or control interest is related to another person with<br>control interest as a spouse, parent, child or sibling,<br>which an owner has an ownership or control interest in a | orporate entities must include, as applic<br>ctor in which the disclosing entity has a<br>ownership or control interest as a spous | able, primary business addr<br>five percent or more interest<br>se, parent, child or sibling; or | ess, every business locatio | n and P.O. Box address.   | or control interest of any a | subcontractor in which th | ne disclosing entity has   | a five percent o | 'n     |
| must also be selected in addition. B<br>• If you select any of the following own<br>• For the Contractor/MCO Enrollment<br>(1) Agent<br>(2) Board of Directors, Chi<br>(3) Managing Employee | nership type in addition to<br>s are selected: Corporate<br>bard of Directors, Chief E:<br>ership types: Managing I<br>Type, 3 ownership record                                 | e-Charitable 501[c]3, Corporate-Non Charitable, Corpora<br>xecutive Officer, Chief Financial Officer, Chief Informati<br>Employee, Board of Directors, Chief Executive Officer, 4                                                               | on Officer, or Chief Operating Officer.<br>Chief Information Officer, Chief Operatin                                               |                                                                                                  |                             |                           |                              | or the keyed Tax ID, the  | n at least 1 of the follow | ing 5 owner typ  | es     |
| III Owners List                                                                                                    |                                                                                                    |                                                                                                    |                                                                                                    |                                                                                                  |                             |                           |                              |                           |                            |                  | ^      |
| Filter By                                                                                                    |                                                                                                    | And Indicator                                                                                                    |                                                                                                    | O Go                                                                                             |                             |                           |                              |                           | Save Filte                 | rs ▼ My Filte    | .18*   |
| Owner SSN/EIN/TIN △ 本▼                                                                                                    | Owner Informatio                                                                                                    | Owner Type                                                                                                    | Address<br>▲▼                                                                                                    | Start Date<br>▲▼                                                                                 | End Date<br>▲▼              | Relationship Status<br>▲▼ | Adverse A<br>▲▼              | Action                    | Percentage owned<br>▲▼     |                  |        |
| 545698563                                                                                                    | Individual,Miranda                                                                                                    | · · ·                                                                                                    | 515 E 100 S<br>515 E 100 S                                                                                                    | 02/26/2020                                                                                       | 12/31/2999                  | Not Completed             | Not Comp                     |                           | 100                        |                  | _      |
| 555556698                                                                                                    | O Go Page Count                                                                                                    |                                                                                                    | 515 E 100 S                                                                                                    | Viewing P                                                                                        |                             | Not Completed             | Not Comp                     |                           |                            | Next >> L        | Last   |
|                                                                                                    |                                                                                                    |                                                                                                    |                                                                                                    |                                                                                                  |                             |                           |                              |                           |                            |                  |        |
|                                                                                                    |                                                                                                    |                                                                                                    |                                                                                                    |                                                                                                  |                             |                           |                              |                           |                            |                  | ^ (•   |
| Add Other Owned Entity                                                                                                    | archin Interact in ot                                                                                                    | har Entitiae raimhureihla hu Madicaid and/or                                                                                                    | Madicara                                                                                                    |                                                                                                  |                             |                           |                              |                           |                            |                  |        |
| https://hi-trg-evo.cns-inc.com/evoBrix/CN                                                                                                    | SIControlServlet                                                                                                    |                                                                                                    | Envi                                                                                                    | ronment: HI_SYSTST R10c                                                                          | -1.1                        |                           |                              |                           | Server Time: 02/20         | 6/2020 01:59:01  | MST    |

# Add Owners Relationship

| 🚔 Print 😗 Help                      |                                         |                                                 |                                                                                   |                          |                   |                 |
|-------------------------------------|-----------------------------------------|-------------------------------------------------|-----------------------------------------------------------------------------------|--------------------------|-------------------|-----------------|
| Application ID: 20200226119723      |                                         |                                                 | Name: Individual, Miranda                                                         |                          |                   |                 |
| III Add Relationship                |                                         |                                                 |                                                                                   |                          |                   |                 |
| Do any of the Owners have the follo | lowing relationship (Daughter, Daughter | In Law, Father, Father-In Law, Mother, Mother-I | In Law, Sibling, Son, Son-In Law, Self, Spouse) ? OYes ONo (Click Save to update) |                          |                   |                 |
| Owner List                          |                                         |                                                 |                                                                                   |                          |                   |                 |
| Show Owners All                     | ▼ 0 Go                                  |                                                 |                                                                                   |                          | Save Filters      | ▼ My Filters ▼  |
| ✓ Selected Owner:Individual, M      | Miranda SSN/EIN/TIN:555556698           | Status:Not Completed                            |                                                                                   |                          |                   |                 |
| Assoc. Owner                        | SSN/EIN/TIN                             | Туре                                            | Relation to Individual, Miranda                                                   | Relation to Assoc. Owner | _                 |                 |
| Individual,Miranda                  | 545698563                               | Individual/Sole Proprietor                      | Setf                                                                              | Self                     |                   |                 |
| View Page: 1 O Go                   | Page Count SaveToXLS                    |                                                 | Viewing Page: 1                                                                   |                          | K First Prev Next | >> Last         |
|                                     |                                         |                                                 |                                                                                   |                          |                   |                 |
| Page ID: dlgAddModifyOwnerRelatio   | onship(Provider)                        |                                                 |                                                                                   |                          |                   | Save Save Close |

# **Complete Adverse Actions**

| here ' learchere' learchere' learchere' learchere learchere learch                               | Briex < My In                     | box - Admin - Provider -                                                                                        |                                             |                           |                             |                              |                              |                                        |                             |                           |                             |                |      |
|----------------------------------------------------------------------------------------------------|-----------------------------------|----------------------------------------------------------------------------------------------------|---------------------------------------------|---------------------------|-----------------------------|------------------------------|------------------------------|----------------------------------------|-----------------------------|---------------------------|-----------------------------|----------------|------|
| A manual provide the standard provide provide                                | <b>-</b>                          |                                                                                                    |                                             |                           |                             |                              |                              |                                        | 🔓 Note Pad                  | 🔇 External Links 🔻        | ★ My Favorites ▼            | 🖨 Print        | 🕑 He |
| Add Correle and Construction of the add Source and Source and Source                                        | /lyInbox > New Enrollment > Atypi | cal Individual Enrollment > General                                                                             |                                             |                           |                             |                              |                              |                                        |                             |                           |                             |                |      |
| Part of the part of the part of th                                       | ication ID: 20200226119723        |                                                                                                    |                                             |                           | Name: Individual, N         | liranda                      |                              |                                        |                             |                           |                             |                |      |
| A metadown metadown me                                       | ose 🖸 Actions 🔻 👔                 |                                                                                                    |                                             |                           |                             |                              |                              |                                        |                             |                           |                             |                |      |
| A metadown metadown me                                       | Pe Add Owner                      | anual                                                                                                    |                                             |                           |                             |                              |                              |                                        |                             |                           |                             |                | ~    |
| Next restrictions of the lower restrictions of the lower restriction of the lower restriction of                               |                                   |                                                                                                    |                                             |                           |                             |                              |                              |                                        |                             |                           |                             |                |      |
| Note the set of the set of the se                               | Owners Relationships              |                                                                                                    |                                             |                           |                             |                              |                              |                                        |                             |                           |                             |                |      |
| e (e cladde fibral gater a managed care entiles) are requited to diadose he following information on ownership and control during remolence, revisible for managed and results. Build and a domentation of the case of an information on ownership or control inferest. The address for compose heading entities as a space base of the case of an information of the case of an information on ownership or control inferest. The address for compose heading entities as a space base of the case of an information on ownership or control inferest is related to another preson on ownership or control inferest is related to another preson on ownership or control inferest is related to another preson on ownership or control inferest is related to another preson on ownership or control inferest is related to another preson on ownership or control inferest is related to another preson on ownership or control inferest is related to another preson on ownership or control inferest is related to another preson on ownership or control inferest is related to another preson on ownership or control inferest is related to another preson on ownership or control inferest is related to another preson on ownership or control inferest is related to another preson on ownership or control inferest is related to another preson on ownership or control inferest is related to another preson of the control inferest is related to another preson of the control inferest is related to another preson of the control inferest is related to another preson of the control inferest is related to another preson of the control inferest is related to another preson of the control inferest is related to another preson of the control inferest is related to another preson of the control inferest is related to another preson of the control inferest is related to another preson of the control inferest is related to another preson of the control inferest is related to another preson of the control inferest is related to another preson of the control inferest is related to an                               | Owners Adverse Action             |                                                                                                    | cial Security Number, is required from pr   | roviders and other disc   | losed individuals (e.g., o) | vners, managing employ       | ees, agents, etc.).          |                                        |                             |                           |                             |                |      |
| The near a darders of any protocolation with neuroscience in the scale of an individual or composition interest of any subcontractor which the disciplicate within a disciplicate protocol interest of any subcontractor which the disciplicate within a variable of any subcontractor interest of any subcontractor interest of any subcontract                               | UIRED DISCLUSURE INFORM           | TION                                                                                                    |                                             |                           |                             |                              |                              |                                        |                             |                           |                             |                |      |
| bale started bodies Security Number (n hu case of corporation, Number and envolute) or control interest or any started interest or any started interes                               |                                   |                                                                                                    |                                             |                           |                             |                              |                              |                                        |                             |                           |                             |                |      |
| Name Tares and controls with an ownership or control interest or any subcentration which the disciplinant of any other ficial gain of manage care entity which an ownership or control interest as a spouse, parent, did or sibling, on which is a spouse, parent, did or sibling, on which is a spouse, parent, dis a spouse, parent, did or sibling, o                               |                                   |                                                                                                    | rship of control interest. The address for  | r corporate entities mus  | st include, as applicable,  | primary business addre       | s, every business location   | and P.O. Box address.                  |                             |                           |                             |                |      |
| meme eter ented to and per torm eter enter torm torm one member to control interest in a name, this are enter torm torm one member to control interest in a name, that is restricted and and well as a source torm one member to control interest in a name, that is restricted and and well as a source torm one member to control interest in a name, that is restricted and and well as a source torm one member to control interest in a name, that is restricted and and well as a source torm one member torm control interest in a name, that is restricted and and well as a source torm one member torm one member to                               |                                   |                                                                                                    | ship or control interest or of any subcont  | ractor in which the disc  | closing entity has a five p | ercent or more interest.     |                              |                                        |                             |                           |                             |                |      |
|                                                                                                    |                                   |                                                                                                    |                                             | th ownership or control   | interest as a spouse, pa    | rent, child or sibling; or v | hether the person (individ   | ual or corporation) with an ownership  | o or control interest of ar | y subcontractor in which  | the disclosing entity has   | a five percent | or   |
|                                                                                                    |                                   |                                                                                                    |                                             | n an entity that is reimb | ursable by Medicaid and     | /or Medicare                 |                              |                                        |                             |                           |                             |                |      |
| Maging Employe is mandatory for all estations on workship yees.<br>Har you for following 10 oursers yee is additions to Maging Employee.<br>Har you for following 0 oursers yee yees watched to exploye and o Other costs of the Fixeandia Officer, Chief Infancial Officer, Chief Infancial Officer, Chief                            |                                   |                                                                                                    |                                             |                           |                             |                              |                              |                                        |                             |                           |                             |                |      |
| Maging Employe is mandatory for all estations on workship yees.<br>Har you for following 10 oursers yee is additions to Maging Employee.<br>Har you for following 0 oursers yee yees watched to exploye and o Other costs of the Fixeandia Officer, Chief Infancial Officer, Chief Infancial Officer, Chief                            |                                   |                                                                                                    |                                             |                           |                             |                              |                              |                                        |                             |                           |                             |                |      |
| There must be at least one other ownership type in addition to Managing Employee.<br>If any of the following You murry types are selected. Corporate-Anintable 501(53, Corporate-Note Anichael formation Officer, or Chiel Operating Officer.<br>If any of the following ownership types. Managing Employee, Board of Directors, Chiel Financial Officer, or Chiel Operating Officer.<br>If any of the following ownership types. Managing Employee, Board of Directors, Chiel Financial Officer, or Chiel Operating Officer.<br>If any of the following ownership types. Managing Employee, Board of Directors, Chiel Financial Officer, or Chiel Operating Officer.<br>If any of the following ownership types. Managing Employee, Board of Directors, Chiel Information Officer, or Chiel Operating Officer.<br>If any of the following ownership types that againg Employee.<br>If any of the following ownership types. Managing Employee, Board of Directors, Chiel Information Officer, or Chiel Operating Officer.<br>If any of the following ownership types that agains and officer.<br>If any of the following ownership types that agains and officer.<br>If any officer of the following ownership type that is not from anong that list.<br>If any officer of the following ownership type that is not from anong that list.<br>If any officer of the following ownership type that is not from anong that list.<br>If any officer of the following ownership type that is not from anong that list.<br>If any officer of the following ownership type that is not from anong that list.<br>If any officer officer off |                                   | · · · · · · · · · · · · · · · · · · ·                                                                           |                                             |                           |                             |                              |                              |                                        |                             |                           |                             |                |      |
| ti any of the following 10 owner types are selected: Corporate-Non Chairtable 501(3], Corporate-Non Chairtable, Corporate-Non Chairtable, Chief Financial Officer, Chief Financial Officer, Chief Financial Officer, or Chief Corporate-Non Chairtable, Corporate-Non Chairtable, Corporate-Non Chairtable, Corporate-Non Chairtable, Corporate-Non Chairtable, Corporate-Non Chairtable, Corporate-Non Chairtable, Corporate-Non Chairtable, Corporate-Non Chairtable, Corp                               |                                   |                                                                                                    | mplovee                                     |                           |                             |                              |                              |                                        |                             |                           |                             |                |      |
| If you select any of the following ownership types: Kanaging Employee, Board of Directors, Chief Executive Officer, Chief Information Officer, or Chief Operating Officer, or Chief Pinancial Officer, or Chief Pinancial Officer,                               |                                   |                                                                                                    |                                             | orate-Publicly Traded,    | Corporate-Not Publicly T    | raded, Holding Compan        | , Indirect Owner, Limited    | Liability Company, Subcontractor, Fo   | oreign, Nonresident Alier   | for the keyed Tax ID, the | en at least 1 of the follow | ing 5 owner ty | pes  |
| For the Contractor/MCO Enrollment Type, 3 ownership records must be added:<br>(1) Agent<br>(2) Board of Directors, Chief Financial Officer, or Chief Operating Officer<br>(3) Managing Employee                                                                                                    |                                   |                                                                                                    |                                             |                           |                             |                              |                              |                                        |                             |                           |                             |                |      |
| (1) Agent<br>(2) Board of Directors, Chief Financial Officer, Chief Financial Officer, chief Financial Officer, chief Fina                              |                                   |                                                                                                    |                                             | r, Chief Information Off  | icer, Chief Operating Off   | cer, or Chief Financial C    | ifficer, you must add at lea | st 1 additional ownership type that is | not from among that lis     | L                         |                             |                |      |
| (a) Managing Employee         Owners List         Iter By       Imaging Construction       Imaging Construction                                                                                                    |                                   | int Type, o ownersnip records must be de                                                                        |                                             |                           |                             |                              |                              |                                        |                             |                           |                             |                |      |
| Owners List         And         Indicator         Orac         Save Filter         My Filters           Nomer SSNEIN/TIN<br>Ar         Owner Information<br>Ar         Owner Type<br>Ar         Address<br>Ar         Sart Date<br>Ar         Relationship Status<br>Ar         Adverse Action<br>Ar         Percentage owned<br>Ar           StateS053         Individual/Kinada         Individual/Sole Proprietor         515 E 100 S         02/26/202         12/31/299         Compled         Not Completed         100           StateS068         Individual/Kinada         Individual/Sole Proprietor         515 E 100 S         02/26/202         12/31/299         Completed         Not Completed         100                                                                                                    | (2) Board of Directors,           | Chief Executive Officer, Chief Financial Of                                                                     | fficer, Chief Information Officer, or Chief | Operating Officer         |                             |                              |                              |                                        |                             |                           |                             |                |      |
| Iter By         Owner Information<br>Av         Owner Type<br>Av         Address<br>Av         Star Date<br>Av         End Date<br>Av         Relationship Status<br>Av         Adverse Action<br>Av         Percentage owned<br>Av           Star Date<br>Av         Individual/Sole Proprietor         Star Date<br>Av         Star Date<br>Av         Relationship Status<br>Av         Adverse Action<br>Av         Percentage owned<br>Av           Star Date<br>Av         Individual/Sole Proprietor         Star Date<br>Av         Star Date<br>Av         Relationship Status<br>Av         Adverse Action<br>Av         Percentage owned<br>Av           Star Date<br>Av         Individual/Sole Proprietor         Star Date<br>Av         Star Date<br>Av         Relationship Status<br>Av         Adverse Action<br>Av         Percentage owned<br>Av           Star Date<br>Av         Individual/Sole Proprietor         Star Date<br>Av         Star Date<br>Av         Relationship Status<br>Av         Relationship Status<br>Av         Adverse Action<br>Av         Percentage owned<br>Av           Star Date<br>Av         Individual/Sole Proprietor         Star Date<br>Star Date<br>Av         Star Date<br>Av         Relationship Status<br>Av         Adverse Action<br>Av         Percentage owned<br>Av           Star Date<br>Star Date<br>Av         Individual/Sole Proprietor         Star Date<br>Star Date<br>Star Date<br>Av         Star Date<br>Av         Relationship Status<br>Av         Adverse Action<br>Av         Percentage owned<br>Av           Star Date<br>Star Date<br>Av         I                                                                                                    | (3) Managing Employee             | I Contraction of the second second second second second second second second second second second second second |                                             |                           |                             |                              |                              |                                        |                             |                           |                             |                |      |
| Iter By         Owner Information<br>Av         Owner Type<br>Av         Address<br>Av         Star Date<br>Av         End Date<br>Av         Relationship Status<br>Av         Adverse Action<br>Av         Percentage owned<br>Av           Star Date<br>Av         Individual/Sole Proprietor         Star Date<br>Av         Star Date<br>Av         Relationship Status<br>Av         Adverse Action<br>Av         Percentage owned<br>Av           Star Date<br>Av         Individual/Sole Proprietor         Star Date<br>Av         Star Date<br>Av         Relationship Status<br>Av         Adverse Action<br>Av         Percentage owned<br>Av           Star Date<br>Av         Individual/Sole Proprietor         Star Date<br>Av         Star Date<br>Av         Relationship Status<br>Av         Adverse Action<br>Av         Percentage owned<br>Av           Star Date<br>Av         Individual/Sole Proprietor         Star Date<br>Av         Star Date<br>Av         Relationship Status<br>Av         Relationship Status<br>Av         Adverse Action<br>Av         Percentage owned<br>Av           Star Date<br>Av         Individual/Sole Proprietor         Star Date<br>Star Date<br>Av         Star Date<br>Av         Relationship Status<br>Av         Adverse Action<br>Av         Percentage owned<br>Av           Star Date<br>Star Date<br>Av         Individual/Sole Proprietor         Star Date<br>Star Date<br>Star Date<br>Av         Star Date<br>Av         Relationship Status<br>Av         Adverse Action<br>Av         Percentage owned<br>Av           Star Date<br>Star Date<br>Av         I                                                                                                    | Owners List                       |                                                                                                    |                                             |                           |                             |                              |                              |                                        |                             |                           |                             |                | ~    |
| Owner SN/EIN/TNA         Owner Information         Owner Type         Address         Start Date         End Date         Relationship Status         Adverse Action         Percentage owned           Av         Av <td>officio List</td> <td></td> <td></td> <td></td> <td></td> <td></td> <td></td> <td></td> <td></td> <td></td> <td></td> <td></td> <td></td>                                                                                                    | officio List                      |                                                                                                    |                                             |                           |                             |                              |                              |                                        |                             |                           |                             |                |      |
| AT         AT         AT<                                                                                                    | ilter By                          |                                                                                                    | And Indicator                               |                           | <b>O</b> Go                 | ]                            |                              |                                        |                             |                           | Bave Filte                  | rs ▼My Filt    | ers▼ |
| S45698563       Individual/Miranda       Individual/Sole Proprietor       515 E 100 S       02/26/2020       12/31/2999       Completed       Not Completed       100         555556680       Individual/Miranda       Individual/Sole Proprietor       515 E 100 S       02/26/2020       12/31/2999       Completed       Not Completed       100                                                                                                    | Owner SSN/EIN/TIN                 | Owner Information                                                                                               | Owner Type                                  |                           |                             | Start Date                   | End Date                     | Relationship Status                    | Advers                      | e Action                  | Percentage owned            |                |      |
| 100 S55556698 Individual/Miranda Individual/Sole Proprietor 515 E 100 S 0226/2020 12/31/2999 Completed Not Completed 100                                                                                                    |                                   |                                                                                                    |                                             |                           |                             |                              |                              |                                        |                             |                           |                             |                |      |
|                                                                                                    | 545698563                         |                                                                                                    |                                             |                           |                             |                              |                              |                                        |                             |                           |                             |                |      |
|                                                                                                    | 555556698                         | Individual,Miranda                                                                                              | Individual/Sole Proprietor                  |                           | 515 E 100 S                 | 02/26/2020                   | 12/31/2999                   | Completed                              | Not Cor                     | npleted                   | 100                         |                |      |

37

### **Disclose Adverse Actions**

|                                                                                                    |                                                                                                    | Name: Individual, Miranda                                                    |                                                                                        |                  |
|----------------------------------------------------------------------------------------------------|----------------------------------------------------------------------------------------------------|------------------------------------------------------------------------------|----------------------------------------------------------------------------------------|------------------|
| is an indirect ownership interest equal to five (5) percent or more in                                                                                                    | a disclosing entity:                                                                                         |                                                                              |                                                                                        |                  |
| s a combination of direct and indirect ownership interests equal to                                                                                                    |                                                                                                    |                                                                              |                                                                                        |                  |
| wns an interest of five (5) percent or more in any mortgage, deed of<br>an officer or director of a disclosing entity that is organized as a co<br>a partner in a disclosing entity that is organized as a partnership? |                                                                                                    | ${\rm e}$ disclosing entity if the interest equals at least five (5) percent | nt of the value of the property or assets of the disclosing entity;                    |                  |
| nificant business transaction" means any business transaction or                                                                                                    | r series of transactions that, during one fiscal y                                                           | year exceed the lesser of \$25,000 and five (5) percent of an o              | offeror¿s total operating expenses.                                                    |                  |
| bcontractor" means:                                                                                                    |                                                                                                    |                                                                              |                                                                                        |                  |
| ndividual, agency, or organization to which a disclosing entity has<br>ndividual, agency, or organization with which a fiscal agent has e                                                                               |                                                                                                    |                                                                              | o its patients; or<br>pplies, equipment, or services provided under the DHS agreement. |                  |
| pplier" means an individual, agency, or organization from which a                                                                                                    | provider purchases goods and services used                                                                   | d in carrying out its responsibilities under its DHS agreement (             | (e.g. a commercial laundry firm, a manufacturer of hospital beds, or a pharma          | aceutical firm). |
|                                                                                                    |                                                                                                    |                                                                              |                                                                                        |                  |
| olly owned subsidiary supplier," means a subsidiary or supplier w                                                                                                    | vhose total ownership interest is held by the N                                                              | Addicaid provider/applicant or by a person, persons, or other $\epsilon$     | entity with an ownership or controlling interest in the Medicaid provider/applic       | cant.            |
|                                                                                                    |                                                                                                    | Addicaid provider/applicant or by a person, persons, or other e              | entity with an ownership or controlling interest in the Medicaid provider/applic       | sant.            |
| AL ADVERSE LEGAL ACTION/CONVICTION ACTION HISTOR                                                                                                    | RY                                                                                                    |                                                                              |                                                                                        | cant.            |
| AL ADVERSE LEGAL ACTION/CONVICTION ACTION HISTOR                                                                                                    | RY                                                                                                    |                                                                              |                                                                                        | ant.             |
| L ADVERSE LEGAL ACTION/CONVICTION ACTION HISTOR<br>ny of the owners, under any current or former name or business<br>Owners with Adverse Action                                                                         | RY                                                                                                    |                                                                              |                                                                                        |                  |
| L ADVERSE LEGAL ACTION/CONVICTION ACTION HISTOR<br>ny of the owners, under any current or former name or business<br>Owners with Adverse Action                                                                         | tidentity, ever had a final adverse legal action                                                             |                                                                              |                                                                                        |                  |
| LI ADVERSE LEGAL ACTION/CONVICTION ACTION HISTOR<br>ny of the owners, under any current or former name or business<br>Owners with Adverse Action<br>ter By                                                              | RY<br>identity, ever had a final adverse legal action                                                        | I listed above imposed against them? Please answer in the 'C                 | Owners with Adverse Action' section below for each owner.                              |                  |
| L ADVERSE LEGAL ACTION/CONVICTION ACTION HISTOR<br>ny of the owners, under any current or former name or business<br>Owners with Adverse Action<br>ter By                                                               | RY<br>identity, ever had a final adverse legal action                                                        | listed above imposed against them? Please answer in the 'C                   | Dwners with Adverse Action' section below for each owner.                              |                  |
| AL ADVERSE LEGAL ACTION/CONVICTION ACTION HISTOR ny of the owners, under any current or former name or business Owners with Adverse Action ter By All rer Name idual,Miranda                                            | XY<br>identity, ever had a final adverse legal action                                                        | listed above imposed against them? Please answer in the 'C<br>Response       | Dwners with Adverse Action' section below for each owner.                              |                  |
| AL ADVERSE LEGAL ACTION/CONVICTION ACTION HISTOR<br>any of the owners, under any current or former name or business<br>Owners with Adverse Action                                                                       | XY<br>identity, ever had a final adverse legal action<br>© ©o<br>SSN/EIN/TIN<br>▲▼<br>555556698<br>545698563 | I listed above imposed against them? Please answer in the 'C<br>Response     | Dwners with Adverse Action' section below for each owner.                              |                  |

### Step 9: Taxonomy Details

| MyInbox > New Enrollment > Atypical Individual Enrollment  Application ID: 20200226119723 Name: Individual, Miranda  Close  Enroll Provider - Atypical Individual  Business Process Wizard - Provider Enrollment (Atypical Individual                                                                                                    | rnal Links ▼ ★ My Favorites ▼<br>Jual). Click on the Step # un<br>Remark |                |
|----------------------------------------------------------------------------------------------------|--------------------------------------------------------------------------|----------------|
| Service Atypical Individual       Service Atypical Individual       Service Service S                                               |                                                                          | der the Step C |
| Service - Atypical Individual         Service - Atypical Individual         Service - Service Service                                                                       |                                                                          | der the Step C |
| Enroll Provider - Atypical Individual       Buse - Frovider Enroll-Provider Enroll-Provider |                                                                          | der the Step C |
| Busilization           Step         Required         Star Date         Star Date         Star Date         Step 1: Provider Basic Information         Required         Star Date         Star Date         Star Date         Star Date         Step 2: Add Locations           Step 2: Add Locations         Required         02/26/2020         Complete         Complete                                                                                                    |                                                                          | der the Step C |
| Step         Required         Start Date         End Date         Start Step         Step           Step 1: Provider Basic Information         Required         02/26/2020         02/26/2020         Complete           Step 2: Add Locations         Required         02/26/2020         02/26/2020         Complete                                                                                                    |                                                                          | der the Step C |
| Step         Required         Start Date         End Date         Start Step         Step           Step 1: Provider Basic Information         Required         02/26/2020         02/26/2020         Complete         Step           Step 2: Add Locations         Required         02/26/2020         02/26/2020         Complete         Step                                                                                                    |                                                                          |                |
| Step 2: Add Locations Required 02/26/2020 02/26/2020 Complete                                                                                                    |                                                                          |                |
|                                                                                                    |                                                                          |                |
| Step 3: Add Correspondence Address Required 02/26/2020 02/26/2020 Complete                                                                                                    |                                                                          |                |
|                                                                                                    |                                                                          |                |
| Step 4: Add Provider Type/Specialties/Subspecialties & Required 02/26/020 02/26/020 Complete                                                                                                    |                                                                          |                |
| Step 5: Associate Billing Provider/Other Associations Optional 02/26/2020 02/26/2020 Complete                                                                                                    |                                                                          |                |
| Step 6: Add License/Certification/Other Optional 02/26/020 02/26/2020 Complete                                                                                                    |                                                                          |                |
| Step 7: Add Additional Information Optional 02/26/2020 02/26/2020 Complete                                                                                                    |                                                                          |                |
| Step 8: Add Provider Controlling Interest/Ownership Details Required 02/26/020 02/26/2020 Complete                                                                                                    |                                                                          |                |
| Step 9: Add Taxonomy Details Optional Incomplete                                                                                                    |                                                                          |                |
| Step 10: Upload Documents Required Incomplete Pleas                                                                                                    | se upload required documents.                                            |                |
| Step 11: Complete Enrollment Checklist Required Incomplete                                                                                                    |                                                                          |                |
| Step 12: Submit Enrollment Application for Approval Required Incomplete                                                                                                    |                                                                          |                |
| View Page: 1 O Go Page Count SaveToXLS Viewing Page: 1                                                                                                    | K First                                                                  | > Next         |

# **Taxonomy Details**

| <u>ev</u> oBr <b>i</b> x | <         | My Inbox –         | Admin <del>-</del> | Provider - |      |             |             |                    |            |          |                    |                             |             | >           |
|--------------------------|-----------|--------------------|--------------------|------------|------|-------------|-------------|--------------------|------------|----------|--------------------|-----------------------------|-------------|-------------|
| 1                        |           |                    |                    |            |      |             |             |                    |            | Note Pad | 😧 External Links 🕶 | ★ My Favorites ▼            | 🖨 Print     | 🕐 Help      |
| A > MyInbox > New E      | nrollment | > Atypical Individ | dual Enrollment    |            |      |             |             |                    |            |          |                    |                             |             |             |
| Application ID: 2020     | 0226119   | 723                |                    |            |      |             | Name: Indiv | vidual, Miranda    |            |          |                    |                             |             |             |
| Close O Add              |           |                    |                    |            |      |             |             |                    |            |          |                    |                             |             |             |
| III Taxonomy             | List      |                    |                    |            |      |             |             |                    |            |          |                    |                             |             | ^           |
| Filter By                | •         |                    |                    |            | O Go |             |             |                    |            |          |                    | 💾 Save F                    | ilters 🔻 My | y Filters▼  |
| Taxonomy Code            |           |                    |                    |            |      | Description |             |                    | Start Date |          | End                | Date                        |             |             |
|                          |           |                    |                    |            |      | <b>▲</b> ▼  |             |                    | <b>▲</b> ▼ |          | A.A.               |                             |             |             |
|                          |           |                    |                    |            |      |             |             |                    |            |          |                    |                             |             |             |
| Page ID: pgTaxonor       |           |                    |                    |            |      |             | F           | IL SYSTST R10c-1 1 |            |          |                    | Server Time <sup>,</sup> 02 | 10010000 80 | 00.64 MOT - |

# Add Taxonomy

| 🚔 Print 🤨 Help                                        |                               |
|-------------------------------------------------------|-------------------------------|
| Application ID: 20200226119723                        | Name: Individual, Miranda     |
| III Add Taxonomy                                      | *                             |
| Taxonomy Code:       * (Click here for Taxonomy List) |                               |
| Description:                                          |                               |
| Start Date: Today's Date                              | End Date:                     |
| •                                                     |                               |
|                                                       |                               |
|                                                       |                               |
|                                                       |                               |
|                                                       |                               |
|                                                       | Oconfirm Taxonomy Vok Scancel |
| Page ID: dlgEnrlAddTaxonomy(Provider)                 |                               |

#### innovation@work

41

# NUCC Taxonomy Code List

| ealth Care Provider Taxonomy Code Set                                                                                                    |                                                                                                    | ٥                                                                                                    |
|----------------------------------------------------------------------------------------------------|----------------------------------------------------------------------------------------------------|----------------------------------------------------------------------------------------------------|
| pand / Collapse All                                                                                                    | Health Care Provider Taxonomy Code Set                                                                                                    |                                                                                                    |
| pand / Collapse All Introduction National Uniform Claim Committee Website Help Individual or Groups (of Individuals) Group Mult-Speciality Single Speciality Single Speciality Clinical A Laboratory Immunology Allergy Clinical A Laboratory Immunology Allergy Clinical A Laboratory Immunology Clinical Fammacology Clinical Fammacology Clinical Fammacology Clinical Fammacology Clinical Fammacology Clinical Fammacology Clinical Fammacology Clinical A Laboratory Immunology Clinical Fammacology Clinical Fammacology Clinical Clinica Clinical Clinica Cli | Health Care Provider Taxonomy Code Set         Introduction         Name       Introduction         Definition       The Health Care Provider Taxonomy code set is an external, nonmedical data code set design the ASC X12M Health Care transactions. This includes the transactions mandated under HIP.         The taxonomy code is a unique alphanumeric code, ten characters in length. The code set is Grouping, Classification, and Area of Specialization.         • Level I, Provider Grouping       A main grouping of service(s) or occupation(s) of health care providers. For example: Hospitals, etc.         • Level II, Classification       A more specific service or accupation related to the Provider Grouping. For example: Hospitals, etc.         • Level II, Classification       A more specific service or accupation related to the Provider Grouping. For example: Hospitals, etc.         • Level III, Area of Specialization       The code set Levels are organized to allow for dilling down to the provider smost specific service for provider grouping Allopathic & Osteopathic Physicians is based upon hospical provider sources are arganized to allow for dilling down to the provider's most specific level services that are readered. Selection of a taxonomy codes are to be use should codes be separated to form new codes, parsed apart, or definition relates of the codes reference in no way implies that providers have an opportunity to incomprove organized the effective do apayers, and vendors an opportunity to incomprove and updage affective for use on Cother 1th. The its between the publication relases and the effective do apayers, and vendors an opportunity to incomprove and exides of thesides referement in no way implies that providers havere | AA.<br>structured into three distinct "Levels" including Provider<br>Allopathic & Osteopathic Physicians, Dental Providers,<br>the Classification for Allopathic & Osteopathic Physicians is<br>ands. The following boards will however, have their general<br>of the code set for Boards that have multiple general<br>y, Surgery, Otolaryngology, Pathology.<br>wr make services available. For example, the Area of<br>in the Subspecialty Certificates as issued by the appropriate<br>ef exactly as they are assigned in the taxonomy list. At no tin<br>thin the code.<br>ased on education and training and are used to define<br>ace any credentilainy or validation process that the<br>ace and creditivity to bords as a source, but this reference<br>dot to identify themselves.<br>In is effective for use on April 1st and the July publication is<br>tate is considered an implementation period to allow provider<br>he National Provider System Workgroup from the Centers for<br>dide code set that would be able to codify provider grouping<br>uvide a single coding structure to support work on the Nation<br>two projects worked independently to some extent until April<br>provide single coding structure to support work on the Nation<br>two projects worked independently to some extent until April<br>provide rest and a coding structure to Work forcours<br>provider some structure and the force of the rest provider some structure and the force of the rest of the force of the rest of the support work of Work Group |
| Sports Medicine<br>General Practice<br>Hospitalist                                                                                                    | The sub-group initially started with the CMS draft taxonomy code set. This list incorporated al<br>ways, e.g. technologists or technicians who support or repair equipment/machinery, contracto<br>offer health services, in concert with others, and do not or cannob lill independent/for their s                                                                                                    | ors, physicians, dentists, suppliers. A number of the providers                                                                                                    |

# Step 10: Upload Documents

| ± -                                                         |          |                     |                     | hote Pad          | 🚱 External Links 🕶    | ★ My F         | avorites 🕶  | 🖨 Print     | ? Hel   |
|-------------------------------------------------------------|----------|---------------------|---------------------|-------------------|-----------------------|----------------|-------------|-------------|---------|
| > MyInbox > New Enrollment > Atypical Individual Enrollment |          |                     |                     |                   |                       |                |             |             |         |
| pplication ID: 20200226119723                               | Name:    | Individual, Miranda |                     |                   |                       |                |             |             |         |
| Close                                                       |          |                     |                     |                   |                       |                |             |             |         |
| Enroll Provider - Atypical Individual                       |          |                     |                     |                   |                       |                |             |             |         |
| 7                                                           | Bu       | siness Process W    | /izard - Provider E | nrollment (Atypic | al Individual). Click | on the St      | ep # unde   | er the Step | Column  |
| Step                                                        | Required | Start Date          | End Date            | Status            | Step Remark           |                |             |             |         |
| Step 1: Provider Basic Information                          | Required | 02/26/2020          | 02/26/2020          | Complete          |                       |                |             |             |         |
| tep 2: Add Locations                                        | Required | 02/26/2020          | 02/26/2020          | Complete          |                       |                |             |             |         |
| tep 3: Add Correspondence Address                           | Required | 02/26/2020          | 02/26/2020          | Complete          |                       |                |             |             |         |
| tep 4: Add Provider Type/Specialties/Subspecialties         | Required | 02/26/2020          | 02/26/2020          | Complete          |                       |                |             |             |         |
| tep 5: Associate Billing Provider/Other Associations        | Optional | 02/26/2020          | 02/26/2020          | Complete          |                       |                |             |             |         |
| tep 6: Add License/Certification/Other                      | Optional | 02/26/2020          | 02/26/2020          | Complete          |                       |                |             |             |         |
| tep 7: Add Additional Information                           | Optional | 02/26/2020          | 02/26/2020          | Complete          |                       |                |             |             |         |
| tep 8: Add Provider Controlling Interest/Ownership Details  | Required | 02/26/2020          | 02/26/2020          | Complete          |                       |                |             |             |         |
| tep 9: Add Taxonomy Details                                 | Optional | 02/26/2020          | 02/26/2020          | Complete          |                       |                |             |             |         |
| tep 10: Upload Documents                                    | Required |                     |                     | Incomplete        | Please upload requ    | ired docume    | nts.        |             |         |
| Step 11: Complete Enrollment Checklist                      | Required |                     |                     | Incomplete        |                       |                |             |             |         |
| Step 12: Submit Enrollment Application for Approval         | Required |                     |                     | Incomplete        |                       |                |             |             |         |
| View Page: 1 O Go Page Count SaveToXLS                      |          | Viewing Pa          | ge: 1               |                   |                       | <b>«</b> First | <pre></pre> | > Next      | >> Last |

# **Upload Documents**

| -                    |                                |                                       |                 |                              |          | Note Pad                      | External Links • | ★ My Favorites ▼     | 🚔 Print          | <b>(2)</b> H |
|----------------------|--------------------------------|---------------------------------------|-----------------|------------------------------|----------|-------------------------------|------------------|----------------------|------------------|--------------|
|                      | ent > Atypical Individual Enro | liment                                |                 |                              |          |                               | CALCHINA LINKS   | A my ravonies .      | in the second    |              |
| cation ID: 202002261 | 119723                         |                                       |                 | Name: Individual. Mira       | nda      |                               |                  |                      |                  |              |
| se                   |                                |                                       |                 |                              |          |                               |                  |                      |                  |              |
| -                    |                                |                                       |                 |                              |          |                               |                  |                      |                  |              |
| Document List        |                                |                                       |                 |                              |          |                               |                  |                      |                  |              |
| dd                   |                                |                                       |                 |                              |          |                               |                  |                      |                  |              |
| er By                |                                | 0                                     | Go              |                              |          |                               |                  | Save Fil             | ters <b>T</b> My | Filter       |
|                      |                                |                                       |                 |                              | End Date | Uploaded By                   | Uploaded Date    | Document St          | atue             |              |
|                      | Document Type                  | Document Name                         | File Name       | Start Date                   |          |                               |                  |                      | atus             |              |
|                      | Document Type<br>▲♥            | Document Name<br>▲▼                   | File Name<br>▲♥ | Start Date                   | A.W.     | A⊼                            | A▼               | ▲▼                   | atus             |              |
| •                    | e documen                      | ts that are re                        |                 | No Records Found             | e upload | led with this                 | applicatio       | n, go to th          |                  | ρK           |
| o view th            | e documen<br>websi             | ts that are re<br>te at: <u>medqu</u> | equired and r   | No Records Four<br>need to b | e upload | led with this<br>k on the 'Re | applications     | on, go to th<br>tab. | ne HC            |              |
| _                    | e documen<br>websi             | ts that are re<br>te at: <u>medqu</u> | equired and r   | No Records Four<br>need to b | e upload | led with this<br>k on the 'Re | applications     | on, go to th<br>tab. | ne HC            |              |
| o view th            | e documen<br>websi             | ts that are re<br>te at: <u>medqu</u> | equired and r   | No Records Four<br>need to b | e upload | led with this<br>k on the 'Re | applications     | on, go to th<br>tab. | ne HC            |              |
| o view th            | e documen<br>websi             | ts that are re<br>te at: <u>medqu</u> | equired and r   | No Records Four<br>need to b | e upload | led with this<br>k on the 'Re | applications     | on, go to th<br>tab. | ne HC            |              |

temporarily waived during the COVID-19 Public Health Emergency (PHE). Once the PHE is over, Med-QUEST will send out a correspondence to providers that need to submit their FCBC Determination Letter.

# **Upload Documents**

| 🚔 Print 🛛 Help                          |                           |                  |   |
|-----------------------------------------|---------------------------|------------------|---|
| Application ID: 20200226119723          | Name: Individual, Miranda |                  |   |
| III Upload Document                     |                           | ^                | 1 |
| Document Type:                          | SELECT 💙 *                | Document Name: 💉 |   |
| File Name:                              | Browse                    |                  |   |
| Start Date:                             | <b>i</b>                  |                  |   |
| End Date:                               | <b>i</b>                  |                  |   |
| Remark:                                 |                           |                  |   |
|                                         |                           |                  |   |
|                                         |                           |                  |   |
|                                         |                           |                  |   |
|                                         |                           |                  |   |
|                                         |                           |                  |   |
|                                         |                           |                  |   |
|                                         |                           | ✓ OK © Cancel    |   |
| Page ID: dlgEnrImntAttachment(Provider) |                           |                  |   |

# **Upload Documents List**

| evoBr <b>t</b> x <         | My Inbox - A                | imin <del>•</del> Pr | ovider <del>-</del>  |                      |               |          |                |                    |                             |            | >           |
|----------------------------|-----------------------------|----------------------|----------------------|----------------------|---------------|----------|----------------|--------------------|-----------------------------|------------|-------------|
| ± -                        |                             |                      |                      |                      |               |          | Note Pad       | 🔇 External Links 🕶 | ★ My Favorites <del>▼</del> | 🚔 Prin     | nt 😯 Help   |
| Solution Solution Solution | ent > Atypical Individual E | nrollment            |                      |                      |               |          |                |                    |                             |            |             |
| Application ID: 202002261  | 19723                       |                      |                      | Name: Individual, N  | liranda       |          |                |                    |                             |            |             |
| Close                      |                             |                      |                      |                      |               |          |                |                    |                             |            |             |
| Close                      |                             |                      |                      |                      |               |          |                |                    |                             |            |             |
| III Document List          |                             |                      |                      |                      |               |          |                |                    |                             |            | ^           |
| • Add                      |                             |                      |                      |                      |               |          |                |                    |                             |            |             |
| Filter By                  |                             |                      | O Go                 |                      |               |          |                |                    | 💾 Save F                    | ilters     | My Filters▼ |
|                            |                             |                      | 0.00                 |                      |               |          |                |                    |                             |            | my ritters  |
| Document ID                | Document Type               | Documen              | t Name               | File Name            | Start Date    | End Date | Uploaded By    |                    |                             | ent Status | ,           |
|                            | <b>▲</b> ▼                  | <b>▲</b> ▼           |                      | <b>▲</b> ♥           | <b>AV</b>     | A¥.      | <b>A</b> ▼     |                    |                             |            |             |
| 75049206                   | Letter                      | CMS Appr             | oval Letter          | HI T3 Agenda.docx    |               |          | Zak Farringtor | 02/26/2020         | In Proc                     | ess        |             |
| 75049207                   | License                     | GE Tax Li            | cense                | HI T3 Agenda.docx    |               |          | Zak Farringtor | 02/26/2020         | In Proc                     | ess        |             |
| 75049208                   | License                     | HI Board C           | Of Medical Examiners | HI T3 Agenda.docx    |               |          | Zak Farringtor | 02/26/2020         | In Proc                     | ess        |             |
| 75049209                   | License                     | HI Board C           | Of Psychology        | HI T3 Agenda.docx    |               |          | Zak Farringtor | 02/26/2020         | In Proc                     | ess        |             |
| 75049210                   | Tax                         | W9 Indicat           | tor                  | HI T3 Agenda.docx    |               |          | Zak Farringtor | 02/26/2020         | In Proc                     | ess        |             |
| 75049211                   | License                     | HI Board C           | Of Social Workers    | HI T3 Agenda.docx    |               |          | Zak Farringtor | 02/26/2020         | In Proc                     | ess        |             |
| Delete View Page:          | 1 O Go                      | Page Count           | SaveToXLS            | V                    | ewing Page: 1 |          |                | <<                 | First Vrev                  | > Next     | » Last      |
|                            |                             |                      |                      |                      |               |          |                |                    |                             |            |             |
|                            |                             |                      |                      |                      |               |          |                |                    |                             |            |             |
|                            |                             |                      |                      |                      |               |          |                |                    |                             |            |             |
|                            |                             |                      |                      |                      |               |          |                |                    |                             |            |             |
|                            |                             |                      |                      |                      |               |          |                |                    |                             |            |             |
|                            |                             |                      |                      |                      |               |          |                |                    |                             |            |             |
| Page ID: pgEnrlmntDocun    | nentList(Provider)          |                      |                      | Environment: HI_SYS1 | ST R10c-1.1   |          |                |                    | Server Time: 02             | /26/2020 ( | 2:13:03 MST |

# Step 11: Enrollment Checklist

| 1 ·                                                         |                           |                  | hote Pad      | 🔇 External Links 🕶   | ★ My Favori    | ites 🕶 🚔    | Print   | ? Help |
|-------------------------------------------------------------|---------------------------|------------------|---------------|----------------------|----------------|-------------|---------|--------|
| MyInbox > New Enrollment > Atypical Individual Enrollment   |                           |                  |               |                      |                |             |         |        |
| pplication ID: 20200226119723                               | Name: Individual, Miranda |                  |               |                      |                |             |         |        |
| Close                                                       |                           |                  |               |                      |                |             |         |        |
| Enroll Provider - Atypical Individual                       |                           |                  |               |                      |                |             |         | ^      |
|                                                             | Business Process Wizard - | Provider Enrollr | ment (Atypica | I Individual). Click | on the Step #  | under the   | Step Co | lumn.  |
| Step                                                        | Required St               | art Date         | End Date      | Status               |                | Step Remark |         |        |
| Step 1: Provider Basic Information                          | Required 02               | /26/2020         | 02/26/2020    | Complete             |                |             |         |        |
| Step 2: Add Locations                                       | Required 02               | /26/2020         | 02/26/2020    | Complete             |                |             |         |        |
| Step 3: Add Correspondence Address                          | Required 02               | /26/2020         | 02/26/2020    | Complete             |                |             |         |        |
| Step 4: Add Provider Type/Specialties/Subspecialties        | Required 02               | /26/2020         | 02/26/2020    | Complete             |                |             |         |        |
| Step 5: Associate Billing Provider/Other Associations       | Optional 02               | /26/2020         | 02/26/2020    | Complete             |                |             |         |        |
| Step 6: Add License/Certification/Other                     | Optional 02               | /26/2020         | 02/26/2020    | Complete             |                |             |         |        |
| Step 7: Add Additional Information                          | Optional 02               | /26/2020         | 02/26/2020    | Complete             |                |             |         |        |
| Step 8: Add Provider Controlling Interest/Ownership Details | Required 02               | /26/2020         | 02/26/2020    | Complete             |                |             |         |        |
| Step 9: Add Taxonomy Details                                | Optional 02               | /26/2020         | 02/26/2020    | Complete             |                |             |         |        |
| Step 10: Upload Documents                                   | Required 02               | /26/2020         | 02/26/2020    | Complete             |                |             |         |        |
| Step 11: Complete Enrollment Checklist                      | Required                  |                  |               | Incomplete           | ;              |             |         |        |
| Step 12: Submit Enrollment Application for Approval         | Required                  |                  |               | Incomplete           | •              |             |         |        |
| View Page: 1 O Go Page Count SaveToXLS                      | Viewing Page: 1           |                  |               |                      | <b>«</b> First | Prev > N    | lext »  | Last   |

# **Enrollment Checklist**

| Application ID: 20200226119723                                                                                                    | Name: Individual, Miranda                                                                                                    |               |             |    |
|----------------------------------------------------------------------------------------------------|----------------------------------------------------------------------------------------------------|---------------|-------------|----|
| Close Save                                                                                                    |                                                                                                    |               |             |    |
| III Provider Checklist                                                                                                    |                                                                                                    |               |             |    |
| Question                                                                                                    |                                                                                                    | Answer        | Comments    |    |
| <b>▲</b> ▼                                                                                                    |                                                                                                    | <b>▲</b> ▼    |             |    |
| Do you need to request a Retroactive or Future Enrollment Date? If Yes, enter the requ                                                 | ested date in the comment field to be considered.                                                                                  | Not Completed | ≤           |    |
| Do you wish to end date your enrollment? If yes, enter date in comment field.                                                          |                                                                                                    | Not Completed | 2           |    |
| Are you currently excluded from any Hawaii or other state program? If yes, provide stat                                                | e of exclusion and program in comment field.                                                                                       | Not Completed | 2           |    |
| Are you currently excluded from any federal program? If yes, provide the program and                                                   | date in comment field.                                                                                                    | Not Completed | 2           |    |
| Have you ever had a criminal or healthcare program-related conviction? If yes, provide                                                 | type of conviction and date in comment field.                                                                                      | Not Completed | 2           |    |
| Have you ever had a judgment under any false claims act? If yes, list judgment and dat                                                 | e in comments field                                                                                                    | Not Completed | 2           |    |
| Have you been enrolled by another State's Medicaid Program. If yes, provide each stat                                                  | e and effective date of enrollment in comments field.                                                                              | Not Completed | 2           |    |
| Have you ever had a program exclusion/debarment? If yes, provide program and date in                                                   | n comments field.                                                                                                    | Not Completed | 2           |    |
| Have you ever had civil monetary penalty? If yes, provide penalty type and date. If yes,                                               | please specify federal or state in comments field.                                                                                 | Not Completed | 2           |    |
| Are you trying to reactivate a provider previously active with Med-QUEST whose status                                                  | became inactive or lapsed for any reason? If yes, please add the previous Med-QUEST ID in the comments field again.                | Not Completed | 2           |    |
| Do you have 5% or more ownership interest in other entities reimbursable by Medicaid                                                   | and/or Medicare? If Yes, provide details in "Add Ownership Details" step.                                                          | Not Completed |             | _  |
| Have you had any malpractice settlement, judgment, or agreement? If yes, provide doll                                                  | ar amount and dates in comments field.                                                                                             | Not Completed | 2           |    |
| If this enrollment is for a change of ownership (CHOW) for an existing provider with a n                                               | ew name, NPI, or Tax ID, please add the previous information in the comment box.                                                   | Not Completed |             |    |
| Are you a Home Health Agency, DME provider, home and community based provider (<br>and date, also upload fingerprinting documentation. | HCBS) or nonemergency medical transportation provider? Have you had the required fingerprinting completed? If yes, with what state | Not Completed | 2           |    |
| View Page: 1 O Go Page Count SaveToXLS                                                                                                 | Viewing Page: 1                                                                                                    | K First       | Prev > Next | >> |

48

©2019 CNSI

# **Step 12: Submit Application**

| plication ID: 20200226119723                               | Name: Individual, Miranda |                    |                    |                           |            |             |        |
|------------------------------------------------------------|---------------------------|--------------------|--------------------|---------------------------|------------|-------------|--------|
| Close                                                      |                           |                    |                    |                           |            |             |        |
| Enroll Provider - Atypical Individual                      |                           |                    |                    |                           |            |             |        |
|                                                            | Business Process Wi       | zard - Provider En | rollment (Atypical | Individual). Click on the | Step # und | er the Sten | Colum  |
| lep                                                        | Required                  | Start Date         | End Date           | Status                    |            | Remark      | oorann |
| ep 1: Provider Basic Information                           | Required                  | 02/26/2020         | 02/26/2020         | Complete                  |            |             |        |
| ep 2: Add Locations                                        | Required                  | 02/26/2020         | 02/26/2020         | Complete                  |            |             |        |
| ep 3: Add Correspondence Address                           | Required                  | 02/26/2020         | 02/26/2020         | Complete                  |            |             |        |
| ep 4: Add Provider Type/Specialties/Subspecialties         | Required                  | 02/26/2020         | 02/26/2020         | Complete                  |            |             |        |
| ep 5: Associate Billing Provider/Other Associations        | Optional                  | 02/26/2020         | 02/26/2020         | Complete                  |            |             |        |
| tep 6: Add License/Certification/Other                     | Optional                  | 02/26/2020         | 02/26/2020         | Complete                  |            |             |        |
| tep 7: Add Additional Information                          | Optional                  | 02/26/2020         | 02/26/2020         | Complete                  |            |             |        |
| lep 8: Add Provider Controlling Interest/Ownership Details | Required                  | 02/26/2020         | 02/26/2020         | Complete                  |            |             |        |
| lep 9: Add Taxonomy Details                                | Optional                  | 02/26/2020         | 02/26/2020         | Complete                  |            |             |        |
| tep 10: Upload Documents                                   | Required                  | 02/26/2020         | 02/26/2020         | Complete                  |            |             |        |
| tep 11: Complete Enrollment Checklist                      | Required                  | 02/26/2020         | 02/26/2020         | Complete                  |            |             |        |
| tep 12: Submit Enrollment Application for Approval         | Required                  |                    |                    | Incomplete                |            |             |        |
| View Page: 1 O Go                                          | Viewing Pag               | e: 1               |                    | < Fir                     | st 💙 Prev  | > Next      | » Last |

#### innovation@work

49

©2019 CNSI

# **Submit Application**

| > MyInbox > New Enrollment > Aty | ocal Individual Enrollment                                                                                     |                   |                                                       |                             |              |                       |                |  |
|----------------------------------|----------------------------------------------------------------------------------------------------|-------------------|-------------------------------------------------------|-----------------------------|--------------|-----------------------|----------------|--|
| Application ID: 20200226119723   |                                                                                                    |                   | Name: Individual, Miranda                             |                             |              |                       |                |  |
| Close Next                       |                                                                                                    |                   |                                                       |                             |              |                       |                |  |
| III Final Submission             |                                                                                                    |                   |                                                       |                             |              |                       |                |  |
|                                  | Application                                                                                                    | D: 20200226119723 |                                                       |                             | EnrollmentT  | ype: Atypical Individ | ual Provider   |  |
|                                  | , the second second second second second second second second second second second second second second second |                   |                                                       |                             |              | , por rujpicarmania   |                |  |
|                                  |                                                                                                    | The inf           | ormation submitted for enrollment shall be verified a | and reviewed by the State.  |              |                       |                |  |
|                                  |                                                                                                    |                   | During this time, any changes to the information sha  |                             |              |                       |                |  |
|                                  |                                                                                                    |                   |                                                       |                             |              |                       |                |  |
|                                  |                                                                                                    | I agree that the  | nformation submitted as a part of the application is  | correct (Private and Confid | dential).    |                       |                |  |
|                                  |                                                                                                    |                   |                                                       |                             |              |                       |                |  |
| III Application Document         | Checklist                                                                                                    |                   |                                                       |                             |              |                       |                |  |
|                                  |                                                                                                    |                   |                                                       |                             |              |                       |                |  |
| Forms/Documents                  |                                                                                                    | Speci             | al Instructions                                       |                             | Source       |                       | Required       |  |
|                                  |                                                                                                    | Speci             | al Instructions                                       |                             | Source<br>▲▼ |                       | Required<br>▲▼ |  |
| Forms/Documents                  |                                                                                                    |                   | al Instructions No Records Found !                    |                             |              |                       |                |  |
| Forms/Documents                  |                                                                                                    |                   |                                                       |                             |              |                       |                |  |
| Forms/Documents                  |                                                                                                    |                   |                                                       |                             |              |                       |                |  |
| Forms/Documents                  |                                                                                                    |                   |                                                       |                             |              |                       |                |  |
| Forms/Documents                  |                                                                                                    |                   |                                                       |                             |              |                       |                |  |
| Forms/Documents                  |                                                                                                    |                   |                                                       |                             |              |                       |                |  |
| Forms/Documents                  |                                                                                                    |                   |                                                       |                             |              |                       |                |  |
| Forms/Documents                  |                                                                                                    |                   |                                                       |                             |              |                       |                |  |
| Forms/Documents                  |                                                                                                    |                   |                                                       |                             |              |                       |                |  |
| Forms/Documents                  |                                                                                                    |                   |                                                       |                             |              |                       |                |  |
| Forms/Documents                  |                                                                                                    |                   |                                                       |                             |              |                       |                |  |

# **Review Provider Participation Agreement**

|                                                    |                                                                          |                                                         |                                                                                                    |                                                                                                    | •                                             |                                  |                                              |                       |                               |        |
|----------------------------------------------------|--------------------------------------------------------------------------|---------------------------------------------------------|----------------------------------------------------------------------------------------------------|----------------------------------------------------------------------------------------------------|-----------------------------------------------|----------------------------------|----------------------------------------------|-----------------------|-------------------------------|--------|
| <u>∕</u> oBr∎x <sup>™</sup> < №                    | My Inbox 👻 Admin 🚽                                                       | Provider -                                              |                                                                                                    |                                                                                                    |                                               |                                  |                                              |                       |                               |        |
| L -                                                |                                                                          |                                                         |                                                                                                    |                                                                                                    |                                               | hote Pad                         | External Links •                             | ★ My Favorites ▼      | 🖨 Print                       | 🕄 He   |
| MyInbox > New Enrollment >                         | Atypical Individual Enrollmo                                             | ent                                                     |                                                                                                    |                                                                                                    |                                               |                                  |                                              |                       |                               |        |
| plication ID: 202002261                            | 119723                                                                   |                                                         |                                                                                                    | Name: Individual, Miran                                                                                                    | la                                            |                                  |                                              |                       |                               |        |
| Olose OSubmit Application                          | After reading the Term                                                   | s and Conditions be sure                                | to check the agreement boy                                                                                                    | located at the end of the doc                                                                                              | ument.                                        |                                  |                                              |                       |                               |        |
| PROVIDER AGREEM                                    | IENT AND CONDITIC                                                        | ON OF PARTICIPATION                                     | N (PART B)                                                                                                    |                                                                                                    |                                               |                                  |                                              |                       |                               | ~      |
|                                                    |                                                                          |                                                         | . ,                                                                                                    | aid Program and agree to r                                                                                                 | he following terms an                         | d conditions if                  | accepted:                                    |                       |                               |        |
|                                                    | e are a provider for th                                                  | ne 1915© waiver for par                                 |                                                                                                    | awaii State Medicaid Prog<br>ental Disabilities (DD) or I                                                                  |                                               |                                  |                                              |                       |                               |        |
| requirements issued purs<br>take any measures nece | suant to the respectivessary to enact this ag<br>nied the benefits of, o | ve title, section and/or a<br>greement, to the effect   | act, as promulgated by the that no person shall on the that no person shall on the that no person shall on the the the the the the the the the the | of the Rehabilitation Act of<br>the regulations of the Depa<br>the grounds of the application<br>er any program and/or act | rtment of Health and<br>ble categories such a | Human Servic<br>s race, color, r | es and hereby give a national origin, sex, a | assurance that I/We   | e will immed<br>e excluded fr | om     |
| luman Services, the Sec                            | cretary of Health and                                                    | d Human Services, or th                                 | he Medicaid Investigation                                                                                                    | care and/or services provio<br>ns Division, such informati<br>as authorized by 42 C.F.I                                    | on from those records                         |                                  |                                              |                       |                               |        |
| control (42 C.F.R. §455.1                          | 104), information relate enrollment process                              | ated to business transa<br>s, within thirty-five (35) o | ctions (42 C.F.R. §455.1<br>days of any change in o                                                                                                | cribed in 42 C.F.R. §455<br>05), and information on po<br>vnership of the disclosing<br>torney General.                    | ersons convicted of cr                        | imes (42 C.F.I                   | R. §455.106) upon e                          | xecution of this pro  | vider agree                   | ment   |
|                                                    |                                                                          |                                                         |                                                                                                    | an agreement with me/we<br>olvement in any program e                                                                       |                                               |                                  |                                              |                       | -                             | -      |
| copayment required by th                           | the Hawaii State Med<br>and those established                            | licaid Program to be pa<br>d by the Hawaii State D      | aid by the Medicaid recip<br>Department of Human Se                                                                                                | ne Hawaii State Medicaid<br>ient as stipulated in 42 C.F<br>rvices for services rendere<br>tive Rules.                     | .R. §447.15. I/We an                          | n aware that it                  | is violation of Federa                       | al law to accept or i | require addit                 | tional |
| ID: A                                              | Conditions(Provider)                                                     |                                                         | Envi                                                                                                    | onment: HI SYSTST R10                                                                                                    | c-1 1                                         |                                  | s                                            | erver Time: 02/26/    | 2020 02-17-                   | 47 MS  |

#### innovation@work

©2019 CNSI

### **Review Provider Participation Agreement**

|                                                                                                    | Provider <b>•</b>                               |                                                                           |                                                                                          |                                                                       |                                                               |                                                            |                                                                          |                                                                  |                               | >      |
|----------------------------------------------------------------------------------------------------|-------------------------------------------------|---------------------------------------------------------------------------|------------------------------------------------------------------------------------------|-----------------------------------------------------------------------|---------------------------------------------------------------|------------------------------------------------------------|--------------------------------------------------------------------------|------------------------------------------------------------------|-------------------------------|--------|
| ± ·                                                                                                    |                                                 |                                                                           |                                                                                          |                                                                       |                                                               | hote Pad                                                   | 🔇 External Links 🕶                                                       | ★ My Favorites ▼                                                 | 🖨 Print                       | Help   |
| S MyInbox > New Enrollment > Atypical Individual Enrollment                                                                                                    |                                                 |                                                                           |                                                                                          |                                                                       |                                                               |                                                            |                                                                          |                                                                  |                               |        |
| Application ID: 20200226119723                                                                                                    |                                                 |                                                                           | Name:                                                                                    | Individual, Miranda                                                   |                                                               |                                                            |                                                                          |                                                                  |                               |        |
| Close OSubmit Application After reading the Terms and                                                                                                    | l Conditions b                                  | be sure to check the ag                                                   | reement box located at                                                                   | t the end of the docun                                                | ient.                                                         |                                                            |                                                                          |                                                                  |                               |        |
| provider for the period during which the Federal F<br>provider in consideration of and for the purpose o<br>and Human Services, through the Hawaii State D<br>representations and agreements made in this Ass<br>service provider, its successors, transferees, and | f receiving o<br>epartment o<br>surance and     | r benefiting from eith<br>f Human Services. T<br>that the United State    | ner directly or indirectly or indirect<br>The service provider<br>es and/or the State of | ctly any or all Fede<br>recognizes and ag<br>of Hawaii shall hav      | al Financial Assis<br>rees that such Fe<br>the right to seek  | stance that is ex<br>deral Financial /<br>judicial enforce | tended after the date<br>Assistance will be ext<br>ment of the Assurance | hereof by the Dep<br>tended in reliance of<br>ce. This Assurance | artment of ⊢<br>on the        | lealth |
| RETROACTIVE CERTIFICATION:                                                                                                    |                                                 |                                                                           |                                                                                          |                                                                       |                                                               |                                                            |                                                                          |                                                                  |                               |        |
| I/We agree that retroactive provider certification s<br>Services/Med-QUEST Division/Health Care Servi<br>first month.                                                                                                    |                                                 |                                                                           | . ,                                                                                      |                                                                       |                                                               |                                                            |                                                                          |                                                                  |                               | the    |
| ELECTRONIC SIGNATURE: This Acknowledgen<br>equivalent of a handwritten signature provided by<br>include middle name, initial or suffix) followed by<br>electronic signature.                                                                                        | you on beh                                      | alf of your organizati                                                    | ion. For purposes of                                                                     | the acknowledgen                                                      | ient, a digital mar                                           | k is considered                                            | a typed legal First an                                                   | d Last name (legal                                               | name may                      |        |
| AGREEMENT & ACKNOWLEDGEMENT: I agree<br>and meaning as my handwritten signature. I will n<br>the organization that I am authorized to represent<br>which this documentation is submitted. An electro<br>reproduced for future use. It is also acknowledged          | ot, at any tir<br>, consent to<br>onic record w | ne in the future, repu<br>do business electro<br>vill be kept of the door | udiate the meaning on<br>nically. This electror<br>cumentation with wh                   | of my electronic sig<br>nic signature will fu<br>ich the electronic s | nature or claim th<br>action as acknowl<br>ignature is associ | at my electronic<br>edgement that I<br>ated. This electr   | signature is not lega<br>am authorized to rep<br>ronic record will be re | lly binding. Likewis<br>present and bind th                      | e, I, on beha<br>e organizati | alf of |
| The undersigned attest that they have entered int this electronic agreement and to maintain enrollm                                                                                                    | 0                                               |                                                                           |                                                                                          |                                                                       | ee an authorized r                                            | representative o                                           | f the enrolling entity I                                                 | nas the authority to                                             | sign and su                   | ıbmit  |
| ☐I/We have read all of the Prov                                                                                                    | vider Agı                                       | reement and (                                                             |                                                                                          | Participation<br>e to its terms                                       |                                                               | aii State M                                                | edicaid Progr                                                            | am and fully                                                     | underst                       | and    |
|                                                                                                    |                                                 |                                                                           |                                                                                          |                                                                       |                                                               |                                                            |                                                                          |                                                                  |                               |        |
| Firs                                                                                                    | t Name:                                         |                                                                           | Last Name                                                                                |                                                                       | Dat                                                           | e:                                                         |                                                                          |                                                                  |                               | •      |
| Page ID: pgEnrlTermsAndConditions(Provider)                                                                                                    |                                                 |                                                                           | Environment                                                                              | HI SYSTST R10c-                                                       | 11                                                            |                                                            |                                                                          | erver Time: 02/26/2                                              | 2020 02:17:4                  | ¥7 MST |
|                                                                                                    |                                                 |                                                                           | Environment.                                                                             |                                                                       |                                                               |                                                            |                                                                          | 0.100 Hind. 02/20/2                                              | 2020 02.17.                   |        |

# **Submission Complete**

| £                                                                                        |                                                          |                             | Note Pad 🛛 🔇       | External Links 🔻   | ★ My Favori  | tes 🕶 🚦     | Print    | 🕄 Hel |
|------------------------------------------------------------------------------------------|----------------------------------------------------------|-----------------------------|--------------------|--------------------|--------------|-------------|----------|-------|
| Mylnbox > New Enrollment > Atypical Individual Enrollment                                |                                                          |                             |                    |                    |              |             |          |       |
| plication ID: 20200226119723                                                             | Name: Individual, Miranda                                |                             |                    |                    |              |             |          |       |
| our Application Number 20200226119723 has been successfully                              | hmitted for State review. Beturn with this application r | umber to track the status o | f your application | n v                |              |             |          |       |
| Close                                                                                    | sinded for state review. Retain with this appreadon i    |                             | r your uppricute   |                    |              |             |          |       |
|                                                                                          |                                                          |                             |                    |                    |              |             |          |       |
| Enroll Provider - Atypical Individual                                                    |                                                          |                             |                    |                    |              |             |          | ^     |
|                                                                                          | Business Process V                                       | Vizard - Provider Enrollme  | nt (Atypical Ind   | lividual). Click o | n the Step # | under th    | e Step C | olumn |
| tep                                                                                      | Required                                                 | Start Date                  | End Date           | Status             |              | Step Remark |          |       |
| tep 1: Provider Basic Information                                                        | Required                                                 | 02/26/2020                  | 02/26/2020         | Complete           | 9            |             |          |       |
| tep 2: Add Locations                                                                     | Required                                                 | 02/26/2020                  | 02/26/2020         | Complete           | e            |             |          |       |
| tep 3: Add Correspondence Address                                                        | Required                                                 | 02/26/2020                  | 02/26/2020         | Complete           | e            |             |          |       |
| tep 4: Add Provider Type/Specialties/Subspecialties                                      | Required                                                 | 02/26/2020                  | 02/26/2020         | Complete           | e            |             |          |       |
| tep 5: Associate Billing Provider/Other Associations                                     | Optional                                                 | 02/26/2020                  | 02/26/2020         | Complete           | e            |             |          |       |
| tep 6: Add License/Certification/Other                                                   | Optional                                                 | 02/26/2020                  | 02/26/2020         | Complete           | e            |             |          |       |
| tep 7: Add Additional Information                                                        | Optional                                                 | 02/26/2020                  | 02/26/2020         | Complete           | e            |             |          |       |
| tep 8: Add Provider Controlling Interest/Ownership Details                               | Required                                                 | 02/26/2020                  | 02/26/2020         | Complete           | e            |             |          |       |
| tep 9: Add Taxonomy Details                                                              | Optional                                                 | 02/26/2020                  | 02/26/2020         | Complete           | e            |             |          |       |
| tep 10: Upload Documents                                                                 | Required                                                 | 02/26/2020                  | 02/26/2020         | Complete           | e            |             |          |       |
|                                                                                          | Required                                                 | 02/26/2020                  | 02/26/2020         | Complete           | 9            |             |          |       |
| tep 11: Complete Enrollment Checklist                                                    |                                                          |                             | 02/20/2020         | Complete           |              |             |          |       |
| tep 11: Complete Enrollment Checklist tep 12: Submit Enrollment Application for Approval | Required<br>Viewing Pa                                   | 02/26/2020                  | 02/26/2020         | Complete           | -            |             |          |       |

# Contact Med-QUEST

https://medquest.hawaii.gov/HOKU

Email: hcsbinquiries@dhs.hawaii.gov Phone: 808-692-8099 Fax: 808-692-8087

#### **Office Address:**

601 Kamokila Boulevard, Room 506A Kapolei, HI 96707

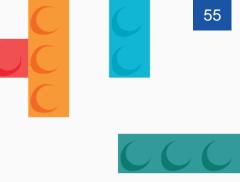

# Thank You!

Persistence, Perseverance and Passion as always remains our credo.